# Package 'bit'

August 4, 2020

<span id="page-0-0"></span>Type Package Title Classes and Methods for Fast Memory-Efficient Boolean Selections Version 4.0.4 Date 2020-08-03 Author Jens Oehlschlägel [aut, cre], Brian Ripley [ctb] Maintainer Jens Oehlschlägel <Jens.Oehlschlaegel@truecluster.com> **Depends**  $R (= 2.9.2)$ **Suggests** test that  $(>= 0.11.0)$ , roxygen2, knitr, rmarkdown, microbenchmark, bit64 ( $>= 4.0.0$ ), ff ( $>= 4.0.0$ ) Description Provided are classes for boolean and skewed boolean vectors, fast boolean methods, fast unique and non-unique integer sorting, fast set operations on sorted and unsorted sets of integers, and foundations for ff (range index, compression, chunked processing). License GPL-2 | GPL-3 LazyLoad yes ByteCompile yes Encoding UTF-8 URL <https://github.com/truecluster/bit> VignetteBuilder knitr, rmarkdown RoxygenNote 7.1.0.9000 NeedsCompilation yes Repository CRAN

Date/Publication 2020-08-04 04:20:08 UTC

# R topics documented:

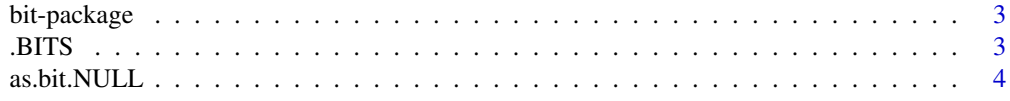

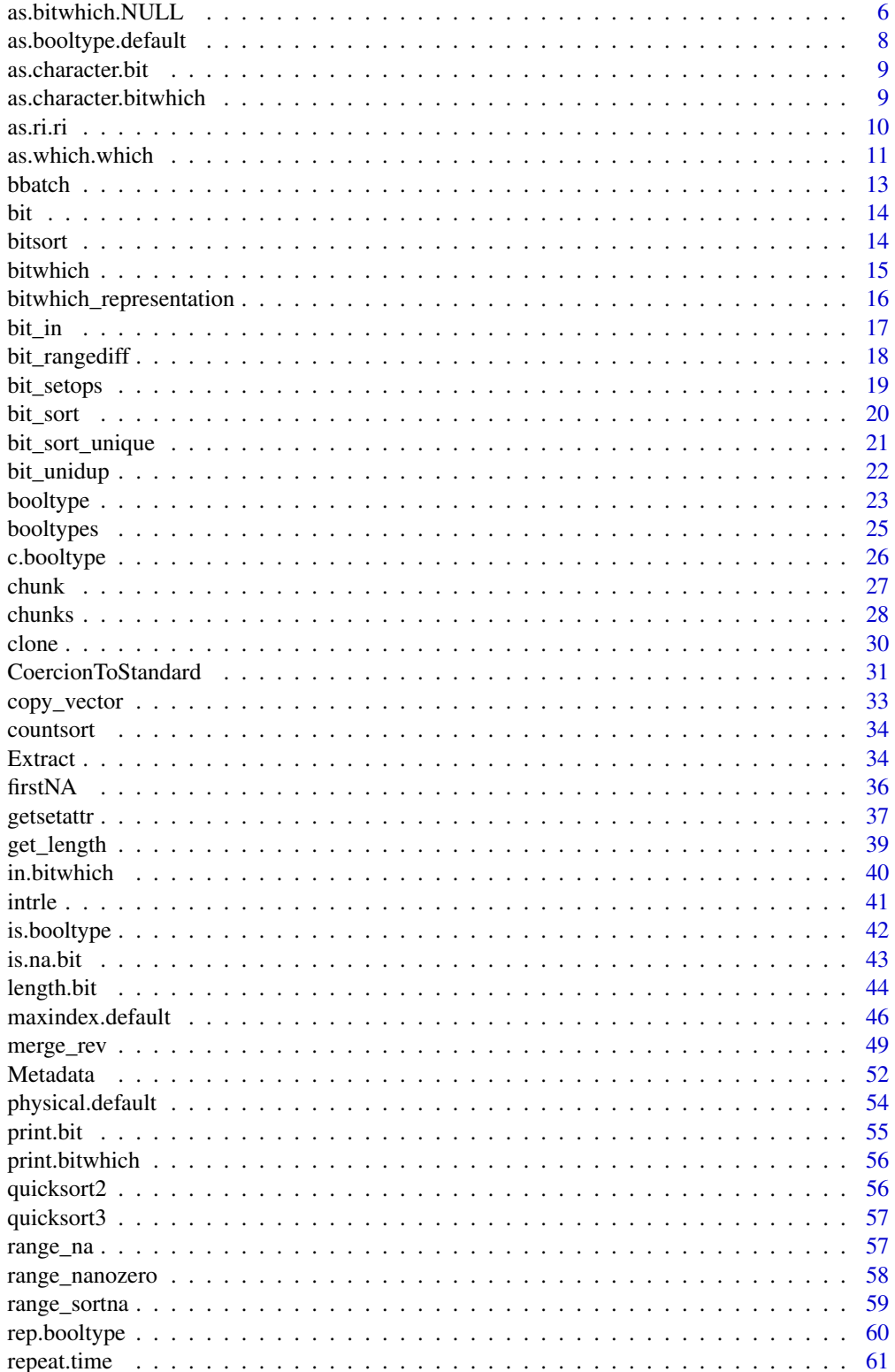

# <span id="page-2-0"></span>bit-package 3

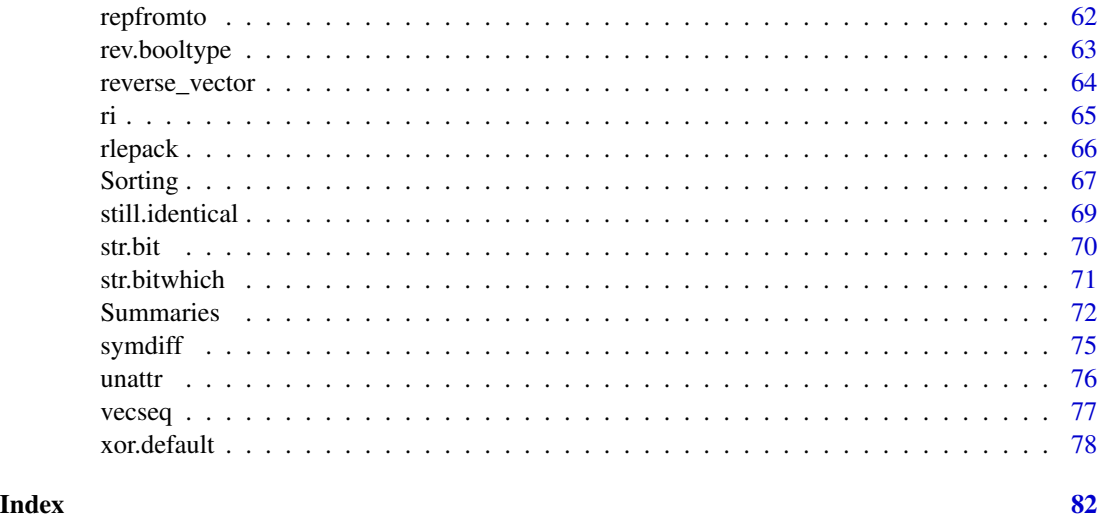

bit-package *bit: Classes and methods for fast memory-efficient boolean selections*

# Description

Provided are classes for boolean and skewed boolean vectors, fast boolean methods, fast unique and non-unique integer sorting, fast set operations on sorted and unsorted sets of integers, and foundations for ff (range indices, compression, chunked processing).

# Details

For details view the vignettes <../doc/bit-usage.pdf> and <../doc/bit-performance.pdf>

.BITS *Initializing bit masks*

#### Description

Functions to allocate (and de-allocate) bit masks

# Usage

.BITS

bit\_init()

bit\_done()

# <span id="page-3-0"></span>Format

An object of class integer of length 1.

#### Details

The C-code operates with bit masks. The memory for these is allocated dynamically. bit\_init is called by [.First.lib](#page-0-0) and bit\_done is called by [.Last.lib](#page-0-0). You don't need to care about these under normal circumstances.

# Author(s)

Jens Oehlschlägel

#### See Also

[bit](#page-13-1)

# Examples

bit\_done() bit\_init()

as.bit.NULL *Coercing to bit*

# <span id="page-3-1"></span>Description

Coercing to bit vector

#### Usage

```
## S3 method for class '`NULL`'
as.bit(x, \ldots)## S3 method for class 'bit'
as.bit(x, \ldots)## S3 method for class 'logical'
as.bit(x, ...)
## S3 method for class 'integer'
as.bit(x, \ldots)## S3 method for class 'double'
as.bit(x, ...)
```
#### $as. bit. NULL$  5

```
## S3 method for class 'bitwhich'
as.bit(x, \ldots)## S3 method for class 'which'
as.bit(x, length = attr(x, "maxindex"), ...)## S3 method for class 'ri'
as.bit(x, \ldots)as.bit(x = NULL, ...)
```
#### **Arguments**

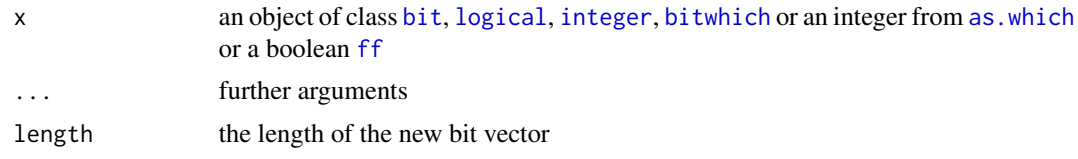

# Details

Coercing to bit is quite fast because we use a double loop that fixes each word in a processor register

#### Value

is.bit returns FALSE or TRUE, as.bit returns a vector of class 'bit'

#### Methods (by class)

- NULL: method to coerce to [bit](#page-13-1) (zero length) from [NULL](#page-0-0)
- bit: method to coerce to [bit](#page-13-1) from [bit](#page-13-1)
- logical: method to coerce to [bit](#page-13-1) from [logical](#page-0-0)
- integer: method to coerce to [bit](#page-13-1) from [integer](#page-0-0) (0L and NA become FALSE, everthing else becomes TRUE)
- double: method to coerce to [bit](#page-13-1) from [double](#page-0-0) (0 and NA become FALSE, everthing else becomes TRUE)
- [bit](#page-13-1)which: method to coerce to bit from [bitwhich](#page-14-1)
- which: method to coerce to [bit](#page-13-1) from [which](#page-10-1)
- ri: method to coerce to [bit](#page-13-1) from [ri](#page-64-1)

#### Note

Zero is coerced to FALSE, all other numbers including NA are coerced to TRUE. This differs from the NA-to-FALSE coercion in package ff and may change in the future.

#### Author(s)

Jens Oehlschlägel

#### <span id="page-5-0"></span>See Also

[CoercionToStandard](#page-30-1), [as.booltype](#page-7-1), [as.bit](#page-3-1), [as.bitwhich](#page-5-1) , [as.which](#page-10-1), [as.ri](#page-9-1), [as.hi](#page-0-0), [as.ff](#page-0-0)

#### Examples

as.bit(c(0L,1L,2L,-2L,NA)) as.bit(c(0,1,2,-2,NA))

as.bit(c(FALSE, NA, TRUE))

as.bitwhich.NULL *Coercing to bitwhich*

#### <span id="page-5-1"></span>Description

Functions to coerce to bitwhich

#### Usage

```
## S3 method for class '`NULL`'
as.bitwhich(x, ...)
## S3 method for class 'bitwhich'
as.bitwhich(x, ...)
## S3 method for class 'which'
as.bitwhich(x, maxindex = attr(x, "maxindex"), \dots)
## S3 method for class 'ri'
as.bitwhich(x, ...)
## S3 method for class 'integer'
as.bitwhich(x, poslength = NULL, ...)## S3 method for class 'double'
as.bitwhich(x, poslength = NULL, ...)## S3 method for class 'logical'
as.bitwhich(x, poslength = NULL, ...,)## S3 method for class 'bit'
as.bitwhich(x, range = NULL, poslength = NULL, \dots)
as.bitwhich(x = NULL, ...)
```
#### Arguments

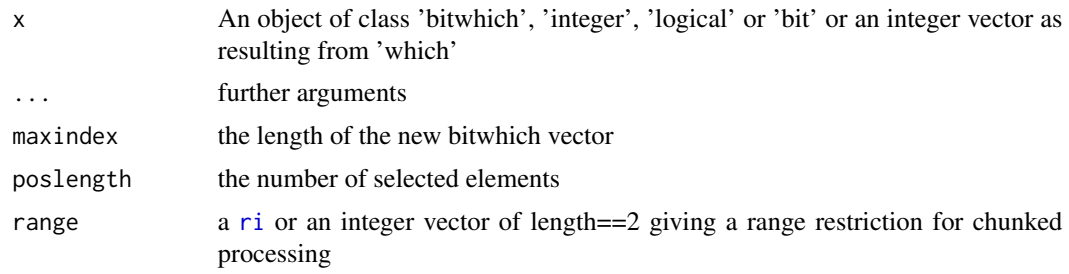

#### Value

a value of class [bitwhich](#page-14-1)

#### Methods (by class)

- NULL: method to coerce to [bitwhich](#page-14-1) (zero length) from [NULL](#page-0-0)
- bitwhich: method to coerce to [bitwhich](#page-14-1) from [bitwhich](#page-14-1)
- which: method to coerce to [bitwhich](#page-14-1) from [which](#page-10-1)
- ri: method to coerce to [bitwhich](#page-14-1) from [ri](#page-64-1)
- integer: method to coerce to [bitwhich](#page-14-1) from [integer](#page-0-0) (0 and NA become FALSE, everthing else becomes TRUE)
- double: method to coerce to [bitwhich](#page-14-1) from [double](#page-0-0) (0 and NA become FALSE, everthing else becomes TRUE)
- logical: method to coerce to [bitwhich](#page-14-1) from [logical](#page-0-0)
- bit: method to coerce to [bitwhich](#page-14-1) from [bit](#page-13-1)

#### Author(s)

Jens Oehlschlägel

# See Also

[CoercionToStandard](#page-30-1), [as.booltype](#page-7-1), [as.bit](#page-3-1), [as.bitwhich](#page-5-1) , [as.which](#page-10-1), [as.ri](#page-9-1), [as.hi](#page-0-0), [as.ff](#page-0-0)

# Examples

```
as.bitwhich(c(0L,1L,2L,-2L,NA))
as.bitwhich(c(0,1,2,-2,NA))
```
as.bitwhich(c(NA,NA,NA)) as.bitwhich(c(FALSE, FALSE, FALSE)) as.bitwhich(c(FALSE, FALSE, TRUE)) as.bitwhich(c(FALSE, TRUE, TRUE)) as.bitwhich(c(TRUE, TRUE, TRUE))

<span id="page-7-1"></span><span id="page-7-0"></span>Coerce to booltype (generic)

# Usage

```
## Default S3 method:
as.booltype(x, booltype = "logical", \dots)
as.booltype(x, booltype, ...)
```
# Arguments

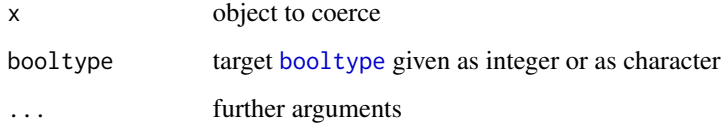

#### Value

x coerced to booltype

# Methods (by class)

• default: default method for as.booltype

#### See Also

[CoercionToStandard](#page-30-1), [booltypes](#page-24-1), [booltype](#page-22-1), [is.booltype](#page-41-1)

```
as.booltype(0:1)
as.booltype(0:1, "logical")
as.booltype(0:1, "bit")
as.booltype(0:1, "bitwhich")
as.booltype(0:1, "which", maxindex=2)
as.booltype(0:1, "ri")
```
<span id="page-8-0"></span>as.character.bit *Coerce bit to character*

# Description

Coerce bit to character

# Usage

## S3 method for class 'bit' as.character(x, ...)

#### Arguments

x a [bit](#page-13-1) vector ... ignored

# Value

a character vector of zeroes and ones

# Examples

as.character(bit(12))

as.character.bitwhich *Coerce bitwhich to character*

# Description

Coerce bitwhich to character

#### Usage

## S3 method for class 'bitwhich' as.character(x, ...)

# Arguments

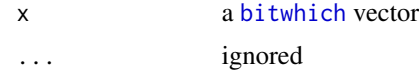

# Value

a character vector of zeroes and ones

# Examples

as.character(bitwhich(12))

as.ri.ri *Coerce to ri*

# <span id="page-9-1"></span>Description

Coerce to ri

#### Usage

```
## S3 method for class 'ri'
as.ri(x, ...)
## Default S3 method:
as.ri(x, ...)as.ri(x, ...)
```
# Arguments

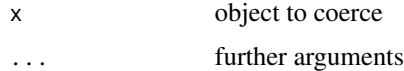

# Value

an [ri](#page-64-1) object

# Methods (by class)

- ri: method to coerce [ri](#page-64-1) to [ri](#page-64-1)
- default: default method to coerce to [ri](#page-64-1)

#### Author(s)

Jens Oehlschlägel

# See Also

[CoercionToStandard](#page-30-1), [as.booltype](#page-7-1), [as.bit](#page-3-1), [as.bitwhich](#page-5-1) , [as.which](#page-10-1), [as.ri](#page-9-1), [as.hi](#page-0-0), [as.ff](#page-0-0)

# Examples

as.ri(c(FALSE, TRUE, FALSE, TRUE))

<span id="page-9-0"></span>

<span id="page-10-1"></span><span id="page-10-0"></span>

Coercing to something like the result of which [which](#page-0-0)

## Usage

```
## S3 method for class 'which'
as.which(x, maxindex = NA\_integer_, ...)
## S3 method for class '`NULL`'
as.which(x, \ldots)## S3 method for class 'numeric'
as.which(x, maxindex = NA\_integer_, ...)
## S3 method for class 'integer'
as.which(x, maxindex = NA\_integer_, is.unsorted = TRUE, has.dup = TRUE, ...)
## S3 method for class 'logical'
as.which(x, \ldots)## S3 method for class 'ri'
as.which(x, \ldots)## S3 method for class 'bit'
as.which(x, range = NULL, ...)## S3 method for class 'bitwhich'
as.which(x, \ldots)as.which(x, \ldots)
```
# Arguments

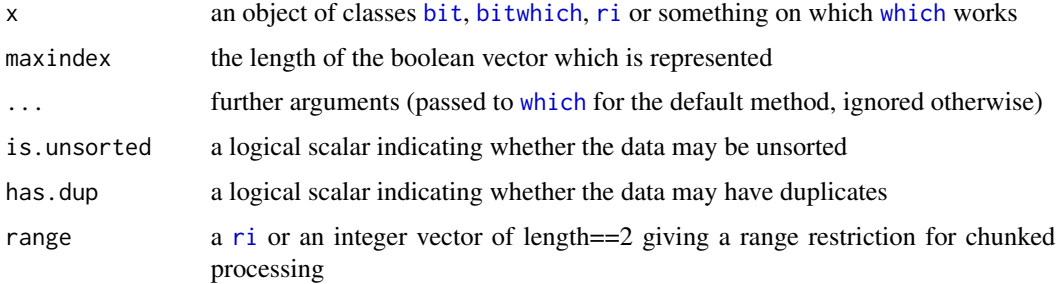

as.which.bit returns a vector of subscripts with class 'which'

#### Value

a vector of class 'logical' or 'integer'

#### Methods (by class)

- which: method to coerce to [which](#page-10-1) from [which](#page-10-1)
- NULL: method to coerce to zero length [which](#page-10-1) from [NULL](#page-0-0)
- numeric: method to coerce to [which](#page-10-1) from [numeric](#page-0-0)
- integer: method to coerce to [which](#page-10-1) from [integer](#page-0-0)
- logical: method to coerce to [which](#page-10-1) from [logical](#page-0-0)
- ri: method to coerce to [which](#page-10-1) from [ri](#page-64-1)
- bit: method to coerce to [which](#page-10-1) from [bit](#page-13-1)
- bitwhich: method to coerce to [which](#page-10-1) from [bitwhich](#page-14-1)

#### Author(s)

Jens Oehlschlägel

#### See Also

[CoercionToStandard](#page-30-1), [as.booltype](#page-7-1), [as.bit](#page-3-1), [as.bitwhich](#page-5-1) , [as.which](#page-10-1), [as.ri](#page-9-1), [as.hi](#page-0-0), [as.ff](#page-0-0)

```
r <- ri(5, 20, 100)
x \leftarrow as.which(r)x
stopifnot(identical(x, as.which(as.logical(r))))
stopifnot(identical(x, as.which(as.bitwhich(r))))
stopifnot(identical(x, as.which(as.bit(r))))
```
<span id="page-12-1"></span><span id="page-12-0"></span>

bbatch calculates batch sizes in 1..N so that they have rather balanced sizes than very different sizes.

# Usage

bbatch(N, B)

# Arguments

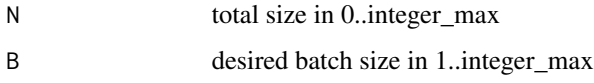

# Details

Tries to have rb==0 or rb as close to b as possible while guaranteeing that  $rb < b$  && (b -rb) <= min(nb,b)

# Value

a list with components

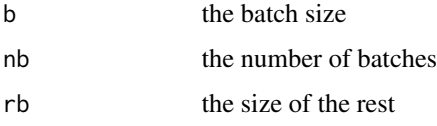

# Author(s)

Jens Oehlschlägel

# See Also

[repfromto](#page-61-1), [ffvecapply](#page-0-0)

# Examples

bbatch(100, 24)

<span id="page-13-1"></span><span id="page-13-0"></span>Bit vectors are a boolean type wihout NA that requires by factor 32 less RAM than [logical](#page-0-0). For details on usage see the [usage-vignette](../doc/bit-usage.html) and for details on performance see [performance-vignette](../doc/bit-performance.html)

# Usage

 $bit(length = 0L)$ 

# Arguments

length length in bits

# Value

bit returns a vector of integer sufficiently long to store 'length' bits

# See Also

[booltype](#page-22-1), [bitwhich](#page-14-1), [logical](#page-0-0)

### Examples

bit(12) !bit(12) str(bit(128))

bitsort *Low-level sorting: bit sort*

#### Description

In one pass over the vector NAs are handled according to parameter na.last by [range\\_sortna](#page-58-1), then, if the vector is unsorted, bit sort is invoked.

#### Usage

bitsort(x, na.last =  $NA$ , depth = 1)

# Arguments

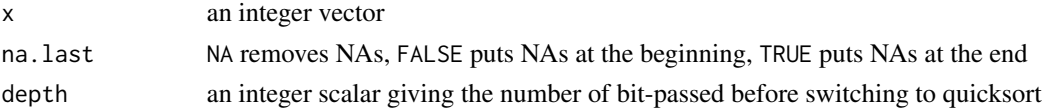

#### <span id="page-14-0"></span>bitwhich the contract of the contract of the contract of the contract of the contract of the contract of the contract of the contract of the contract of the contract of the contract of the contract of the contract of the c

#### Value

a sorted vector

# Examples

```
bitsort(c(2L,0L,1L,NA,2L))
bitsort(c(2L,0L,1L,NA,2L), na.last=TRUE)
bitsort(c(2L,0L,1L,NA,2L), na.last=FALSE)
```
<span id="page-14-1"></span>

bitwhich *Create bitwhich vector (skewed boolean)*

# Description

A bitwhich object represents a boolean filter like a [bit](#page-13-1) object (NAs are not allowed) but uses a sparse representation suitable for very skewed (asymmetric) selections. Three extreme cases are represented with logical values, no length via logical(), all TRUE with TRUE and all FALSE with FALSE. All other selections are represented with positive or negative integers, whatever is shorter. This needs less RAM compared to [logical](#page-0-0) (and often less than [bit](#page-13-1) or [which](#page-10-1)). Logical operations are fast if the selection is asymetric (only few or almost all selected).

#### Usage

```
bitwhich(
 maxindex = 0L,x = NULL,xempty = FALSE,
  poslength = NULL,
  is.unsorted = TRUE,
 has.dup = TRUE)
```
# Arguments

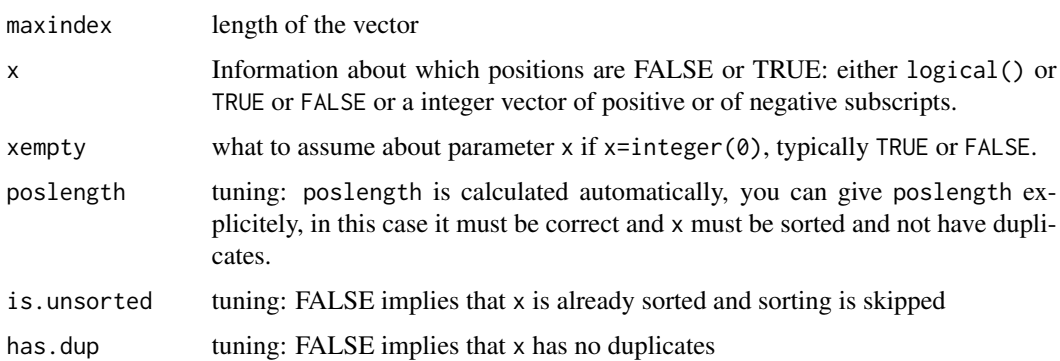

# Value

an object of class 'bitwhich' carrying two attributes

maxindex see above

poslength see above

# See Also

[bitwhich\\_representation](#page-15-1), [as.bitwhich](#page-5-1), [bit](#page-13-1)

#### Examples

```
bitwhich()
bitwhich(12)
bitwhich(12, x=TRUE)
bitwhich(12, x=3)
bitwhich(12, x=-3)
bitwhich(12, x=integer())
bitwhich(12, x=integer(), xempty=TRUE)
```

```
bitwhich_representation
```
*Diagnose representation of bitwhich*

# Description

Diagnose representation of bitwhich

# Usage

```
bitwhich_representation(x)
```
#### Arguments

x a [bitwhich](#page-14-1) object

#### Value

a scalar, one of logical(), FALSE, TRUE, -1 or 1

```
bitwhich_representation(bitwhich())
bitwhich_representation(bitwhich(12,FALSE))
bitwhich_representation(bitwhich(12,TRUE))
bitwhich_representation(bitwhich(12, -3))
bitwhich_representation(bitwhich(12, 3))
```
<span id="page-15-0"></span>

<span id="page-16-1"></span><span id="page-16-0"></span>bit\_in *bit %in%*

# Description

fast [%in%](#page-0-0) for integers

## Usage

bit\_in(x, table, retFUN = as.bit)

# Arguments

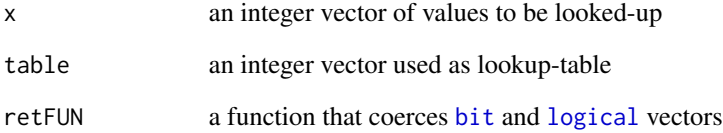

# Details

determines the range of the integers and checks if the density justifies use of a bit vector; if yes, maps x or table – whatever is smaller – into a bit vector and searches the other of table or x in the it vector; if no, falls back to [%in%](#page-0-0)

# Value

a boolean vector coerced to retFUN

# See Also

[%in%](#page-0-0)

# Examples

bit\_in(1:2, 2:3) bit\_in(1:2, 2:3, retFUN=as.logical) <span id="page-17-1"></span><span id="page-17-0"></span>bit\_rangediff *bit range difference*

#### Description

Fast version of setdiff(rx[1]:rx[2],y).

# Usage

```
bit_rangediff(rx, y, revx = FALSE, revy = FALSE)
```
# Arguments

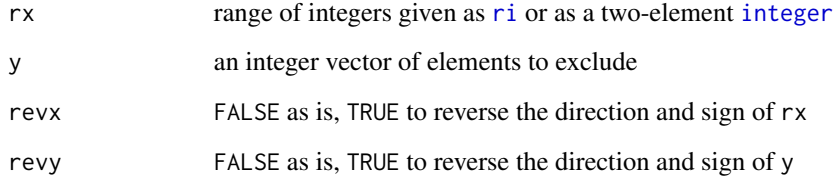

# Details

determines the range of the integers y and checks if the density justifies use of a bit vector; if yes, uses a bit vector for the set operation; if no, falls back to a quicksort and [merge\\_rangediff](#page-48-1)

#### Value

an integer vector

# See Also

[bit\\_setdiff](#page-18-1), [merge\\_rangediff](#page-48-1)

```
bit_rangediff(c(1L,6L), c(3L,4L))
bit_rangediff(c(6L,1L), c(3L,4L))
bit_rangediff(c(6L,1L), c(3L,4L), revx=TRUE)
bit_rangediff(c(6L,1L), c(3L,4L), revx=TRUE, revy=TRUE)
```
<span id="page-18-1"></span><span id="page-18-0"></span>

Fast versions of [union](#page-0-0), [intersect](#page-0-0), [setdiff](#page-0-0), symmetric difference and [setequal](#page-0-0) for integers.

#### Usage

```
bit_union(x, y)
bit_intersect(x, y)
bit_setdiff(x, y)
bit_symdiff(x, y)
bit_setequal(x, y)
```
#### Arguments

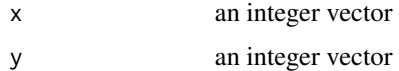

#### Details

determines the range of the integers and checks if the density justifies use of a bit vector; if yes, uses a bit vector for finding duplicates; if no, falls back to [union](#page-0-0), [intersect](#page-0-0), [setdiff](#page-0-0), union(setdiff(x,y),setdiff(y,x)) and [setequal](#page-0-0)

#### Value

an integer vector

# Functions

- bit\_union: union
- bit\_intersect: intersection
- bit\_setdiff: asymmetric difference
- bit\_symdiff: symmetricx difference
- bit\_setequal: equality

# See Also

[bit\\_in](#page-16-1), [bit\\_rangediff](#page-17-1)

20 bit\_sort

# Examples

```
bit_union(1:2, 2:3)
bit_intersect(1:2, 2:3)
bit_setdiff(1:2, 2:3)
bit_symdiff(1:2, 2:3)
bit_setequal(1:2, 2:3)
bit_setequal(1:2, 2:1)
```
<span id="page-19-1"></span>bit\_sort *bit sort*

# Description

fast sorting of integers

#### Usage

bit\_sort(x, decreasing = FALSE, na.last = NA, has.dup = TRUE)

# Arguments

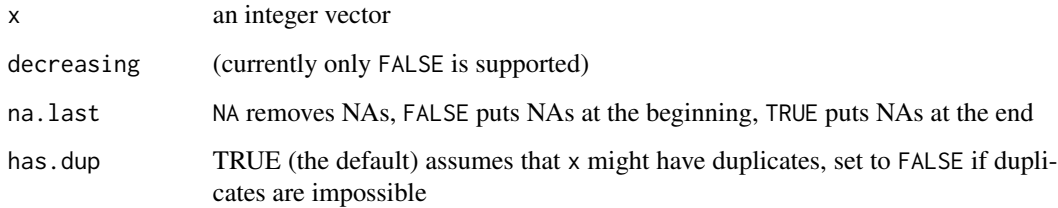

# Details

determines the range of the integers and checks if the density justifies use of a bit vector; if yes, sorts the first occurences of each integer in the range using a bit vector, sorts the rest and merges; if no, falls back to quicksort.

### Value

a sorted vector

#### See Also

[sort](#page-0-0), [ramsort](#page-66-1), [bit\\_sort\\_unique](#page-20-1)

<span id="page-19-0"></span>

# <span id="page-20-0"></span>bit\_sort\_unique 21

# Examples

```
bit_sort(c(2L,1L,NA,NA,1L,2L))
bit_sort(c(2L,1L,NA,NA,1L,2L), na.last=FALSE)
bit_sort(c(2L,1L,NA,NA,1L,2L), na.last=TRUE)
## Not run:
x <- sample(1e7, replace=TRUE)
system.time(bit_sort(x))
system.time(sort(x))
```
## End(Not run)

<span id="page-20-1"></span>bit\_sort\_unique *bit sort unique*

# Description

fast combination of [sort](#page-0-0) and [unique](#page-0-0) for integers

# Usage

```
bit_sort_unique(
  x,
 decreasing = FALSE,
 na.last = NA,
 has.dup = TRUE,
 range_na = NULL
\lambda
```
#### Arguments

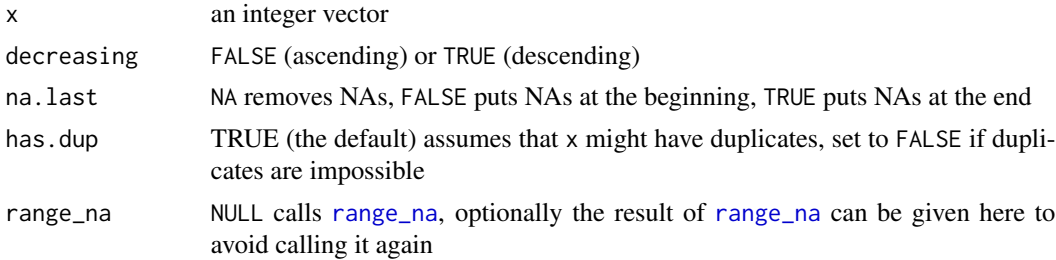

# Details

determines the range of the integers and checks if the density justifies use of a bit vector; if yes, creates the result using a bit vector; if no, falls back to sort(unique())

# Value

a sorted unique integer vector

# See Also

[sort](#page-0-0), [unique](#page-0-0), [bit\\_sort](#page-19-1), [bit\\_unique](#page-21-1)

#### Examples

```
bit_sort_unique(c(2L,1L,NA,NA,1L,2L))
bit_sort_unique(c(2L,1L,NA,NA,1L,2L), na.last=FALSE)
bit_sort_unique(c(2L,1L,NA,NA,1L,2L), na.last=TRUE)
bit_sort_unique(c(2L,1L,NA,NA,1L,2L), decreasing = TRUE)
bit_sort_unique(c(2L,1L,NA,NA,1L,2L), decreasing = TRUE, na.last=FALSE)
bit_sort_unique(c(2L,1L,NA,NA,1L,2L), decreasing = TRUE, na.last=TRUE)
## Not run:
x <- sample(1e7, replace=TRUE)
system.time(bit_sort_unique(x))
```

```
system.time(sort(unique(x)))
x \leftarrow sample(1e7)
system.time(bit_sort_unique(x))
system.time(sort(x))
```
## End(Not run)

bit\_unidup *bit unique and duplicated*

# <span id="page-21-1"></span>Description

Fast versions of [unique](#page-0-0), [duplicated](#page-0-0), [anyDuplicated](#page-0-0) and sum(duplicated(x)) for integers.

# Usage

```
bit\_unique(x, na.rm = NA, range_na = NULL)bit_duplicated(x, na.rm = NA, range_na = NULL, retFUN = as.bit)
bit_anyDuplicated(x, na.rm = NA, range_na = NULL)
bit_sumDuplicated(x, na.rm = NA, range_na = NULL)
```
#### Arguments

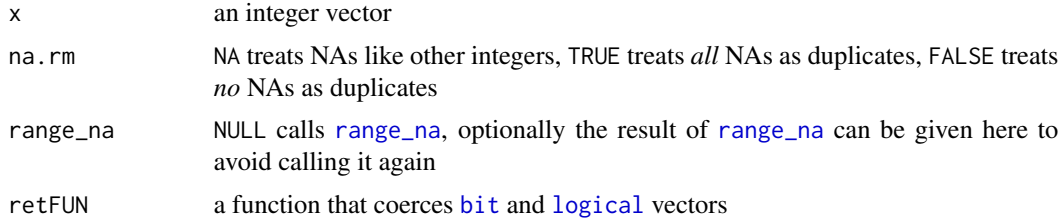

<span id="page-21-0"></span>

#### <span id="page-22-0"></span>booltype 23

#### Details

determines the range of the integers and checks if the density justifies use of a bit vector; if yes, uses a bit vector for finding duplicates; if no, falls back to [unique](#page-0-0), [duplicated](#page-0-0), [anyDuplicated](#page-0-0) and sum(duplicated(x))

#### Value

bit\_unique returns a vector of unique integers,

bit\_duplicated returns a boolean vector coerced to retFUN,

bit\_anyDuplicated returns the position of the first duplicate (or zero if no duplicates)

bit\_sumDuplicated returns the number of duplicated values (as.integer)

# Functions

- bit\_unique: extracts unique elements
- bit\_duplicated: determines duplicate elements
- bit\_anyDuplicated: checks for existence of duplicate elements
- bit\_sumDuplicated: counts duplicate elements

# See Also

[bit\\_sort\\_unique](#page-20-1)

#### Examples

```
bit_unique(c(2L,1L,NA,NA,1L,2L))
bit_unique(c(2L,1L,NA,NA,1L,2L), na.rm=FALSE)
bit_unique(c(2L,1L,NA,NA,1L,2L), na.rm=TRUE)
bit_duplicated(c(2L,1L,NA,NA,1L,2L))
bit_duplicated(c(2L,1L,NA,NA,1L,2L), na.rm=FALSE)
bit_duplicated(c(2L,1L,NA,NA,1L,2L), na.rm=TRUE)
bit_anyDuplicated(c(2L,1L,NA,NA,1L,2L))
bit_anyDuplicated(c(2L,1L,NA,NA,1L,2L), na.rm=FALSE)
bit_anyDuplicated(c(2L,1L,NA,NA,1L,2L), na.rm=TRUE)
bit_sumDuplicated(c(2L,1L,NA,NA,1L,2L))
bit_sumDuplicated(c(2L,1L,NA,NA,1L,2L), na.rm=FALSE)
bit_sumDuplicated(c(2L,1L,NA,NA,1L,2L), na.rm=TRUE)
```
<span id="page-22-1"></span>

booltype *Diagnosing boolean types*

#### **Description**

Specific methods for booltype are required, where non-unary methods can combine multiple bollean types, particularly boolean binary operators.

24 booltype

#### Usage

booltype(x)

#### Arguments

x an R object

# Details

Function booltype returns the boolean type of its argument. There are currently six boolean types, booltypes is an [ordered](#page-0-0) vector with the following ordinal [levels](#page-0-0)

nobool non-boolean types

[logical](#page-0-0) for representing any boolean data including NA

[bit](#page-13-1) for representing dense boolean data

[bitwhich](#page-14-1) for representing sparse (skewed) boolean data

[which](#page-0-0) for representing sparse boolean data with few TRUE

[ri](#page-64-1) range-indexing, for representing sparse boolean data with a single range of TRUE

# Value

one scalar element of [booltypes](#page-24-1) in case of 'nobool' it carries a name attribute with the data type.

#### Note

do not rely on the internal integer codes of these levels, we might add-in [hi](#page-0-0) later

# See Also

[booltypes](#page-24-1), [is.booltype](#page-41-1), [as.booltype](#page-7-1)

```
unname(booltypes)
str(booltypes)
sapply(list(double(),integer(),logical(),bit(),bitwhich(),as.which(),ri(1,2,3)), booltype)
```
<span id="page-24-1"></span><span id="page-24-0"></span>booltypes *Boolean types*

### Description

The [ordered](#page-0-0) factor booltypes ranks the boolean types.

# Usage

booltypes

#### Format

An object of class ordered (inherits from factor) of length 6.

#### Details

There are currently six boolean types, booltypes is an [ordered](#page-0-0) vector with the following ordinal [levels](#page-0-0)

nobool non-boolean types

[logical](#page-0-0) for representing any boolean data including NA

[bit](#page-13-1) for representing dense boolean data

[bitwhich](#page-14-1) for representing sparse (skewed) boolean data

[which](#page-0-0) for representing sparse boolean data with few TRUE

[ri](#page-64-1) range-indexing, for representing sparse boolean data with a single range of TRUE

booltypes has a [names](#page-0-0) attribute such that elements can be selected by name.

## Note

do not rely on the internal integer codes of these levels, we might add-in [hi](#page-0-0) later

# See Also

[booltype](#page-22-1), [is.booltype](#page-41-1), [as.booltype](#page-7-1)

<span id="page-25-0"></span>

Creating new boolean vectors by concatenating boolean vectors

# Usage

```
## S3 method for class 'booltype'
c(\ldots)## S3 method for class 'bit'
c(\ldots)## S3 method for class 'bitwhich'
c(\ldots)
```
#### Arguments

... [booltype](#page-22-1) vectors

#### Value

a vector with the lowest input [booltype](#page-22-1) (but not lower than[logical](#page-0-0))

# Author(s)

Jens Oehlschlägel

#### See Also

[c](#page-0-0), [bit](#page-13-1) , [bitwhich](#page-14-1), , [which](#page-0-0)

```
c(bit(4), !bit(4))c(bit(4), !bitwhich(4))
c(bitwhich(4), !bit(4))
c(ri(1,2,4), !bit(4))c(bit(4), !logical(4))message("logical in first argument does not dispatch: c(logical(4), bit(4))")
c.booltype(logical(4), !bit(4))
```
<span id="page-26-1"></span><span id="page-26-0"></span>

Calls [chunks](#page-27-1) to create a sequence of range indexes along the object which causes the method dispatch.

#### Usage

 $chunk(x = NULL, ...)$ ## Default S3 method:  $chunk(x = NULL, ..., RECORDBYTES = NULL, BATCHBYTES = NULL)$ 

# Arguments

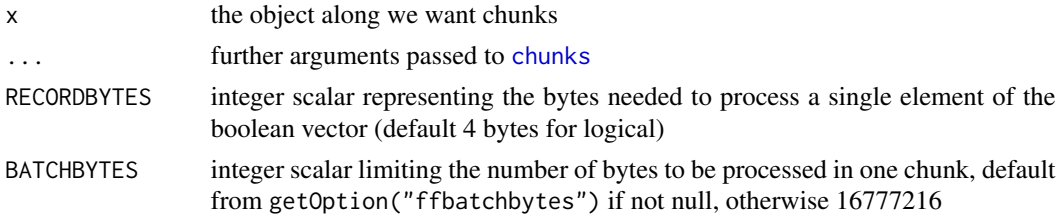

#### Details

chunk is generic, the default method is described here, other methods that automatically consider RAM needs are provided with package 'ff', see for example [chunk.ffdf](#page-0-0)

#### Value

returns a named list of [ri](#page-64-1) objects representing chunks of subscripts

#### Methods (by class)

• default: default vector method

#### available methods

chunk.default, [chunk.ff\\_vector](#page-0-0), [chunk.ffdf](#page-0-0)

#### Author(s)

Jens Oehlschlägel

# See Also

[chunks](#page-27-1), [ri](#page-64-1), [seq](#page-0-0), [bbatch](#page-12-1)

#### 28 chunks and the contract of the contract of the contract of the contract of the chunks of the chunks of the chunks of the chunks of the chunks of the chunks of the chunks of the chunks of the chunks of the chunks of the

# Examples

```
chunk(complex(1e7))
chunk(raw(1e7))
chunk(raw(1e7), length=3)
chunks(1,10,3)
# no longer do
chunk(1,100,10)
# but for bckward compatibility this works
chunk(from=1,to=100,by=10)
```
<span id="page-27-1"></span>

chunks *Function for chunked range index*

# Description

creates a sequence of range indexes using a syntax not completely unlike 'seq'

# Usage

```
chunks(
  from = NULL,
  to = NULL,
 by = NULL,length.out = NULL,
 along.with = NULL,
 overlap = 0L,
 method = c("bbatch", "seq"),
 maxindex = NA)
```
#### Arguments

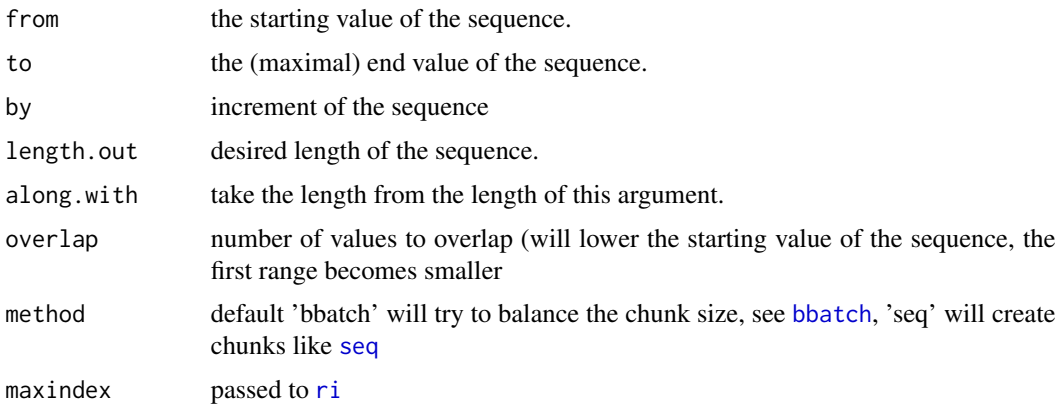

<span id="page-27-0"></span>

#### chunks 29

#### Value

returns a named list of [ri](#page-64-1) objects representing chunks of subscripts

#### Author(s)

Jens Oehlschlägel

# See Also

generic [chunk](#page-26-1), [ri](#page-64-1), [seq](#page-0-0), [bbatch](#page-12-1)

```
chunks(1, 100, by=30)
  chunks(1, 100, by=30, method="seq")
   ## Not run:
require(foreach)
m <- 10000
k <- 1000
n \leq -m*kmessage("Four ways to loop from 1 to n. Slowest foreach to fastest chunk is 1700:1
on a dual core notebook with 3GB RAM\n")
z \le -\theta L:
print(k*system.time({it <- icount(m); foreach (i = it) %do% { z <- i; NULL }}))
z
z < - \emptysetL
print(system.time(\{i \le \theta L; \text{ while } (i \le n) \{i \le -i + 1L; z \le i\})\})
z
z < - \emptysetL
print(system.time(for (i \text{ in } 1:n) z \leftarrow i))
z
z <- 0L; n <- m*k;
print(system.time(for (ch in chunks(1, n, by=m)){for (i in ch[1]:ch[2])z <- i}))
z
message("Seven ways to calculate sum(1:n).
Slowest foreach to fastest chunk is 61000:1 on a dual core notebook with 3GB RAM\n")
print(k*system.time({it <- icount(m); foreach (i = it, .combine="+") %do% { i }}))
z \le -\emptyset;
print(k*system.time({it <- icount(m); foreach (i = it) %do% { z <- z + i; NULL }}))
z
z \leftarrow 0; print(system.time({i <- 0L;while (i<n) {i <- i + 1L; z \leftarrow z + i}})); z
z \le 0; print(system.time(for (i in 1:n) z \le z + i)); z
print(system.time(sum(as.double(1:n))))
```

```
z \leq 0; n \leq m*kprint(system.time(for (ch in chunks(1, n, by=m)){for (i in ch[1]:ch[2])z <- z + i}))
z
z \le 0; n \le -m*kprint(system.time(for (ch in chunks(1, n, by=m)){z <- z+sum(as.double(ch[1]:ch[2]))}))
z
## End(Not run)
```
#### <span id="page-29-1"></span>clone *Cloning ff and ram objects*

#### Description

clone physically duplicates objects and can additionally change some features, e.g. length.

# Usage

 $clone(x, \ldots)$ 

## Default S3 method:  $clone(x, \ldots)$ 

#### Arguments

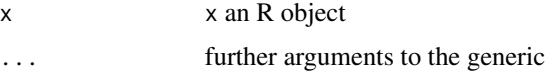

#### Details

clone is generic. clone.default handles ram objects. Further methods are provided in package 'ff'. still.identical returns TRUE if the two atomic arguments still point to the same memory.

#### Value

an object that is a deep copy of x

#### Methods (by class)

• default: default method uses R's C-API 'duplicate()'

#### Author(s)

Jens Oehlschlägel

## <span id="page-30-0"></span>CoercionToStandard 31

# See Also

clone.ff, [copy\\_vector](#page-32-1)

# Examples

```
x \le -1:12y \leq -xstill.identical(x,y)
y[1] <- y[1]
still.identical(x,y)
y \leftarrow \text{clone}(x)still.identical(x,y)
rm(x,y); gc()
```
<span id="page-30-1"></span>CoercionToStandard *Coercion from bit, bitwhich, which and ri to logical, integer, double*

#### Description

Coercion from bit is quite fast because we use a double loop that fixes each word in a processor register.

# Usage

```
## S3 method for class 'bit'
as.logical(x, ...)
## S3 method for class 'bit'
as.integer(x, ...)
## S3 method for class 'bit'
as.double(x, ...)
## S3 method for class 'bitwhich'
as.integer(x, \ldots)## S3 method for class 'bitwhich'
as.double(x, ...)## S3 method for class 'bitwhich'
as.logical(x, \ldots)## S3 method for class 'ri'
as.logical(x, ...)
```

```
## S3 method for class 'ri'
as.integer(x, ...)
## S3 method for class 'ri'
as.double(x, \ldots)## S3 method for class 'which'
as.logical(x, length = attr(x, "maxindex"), ...)
```
#### **Arguments**

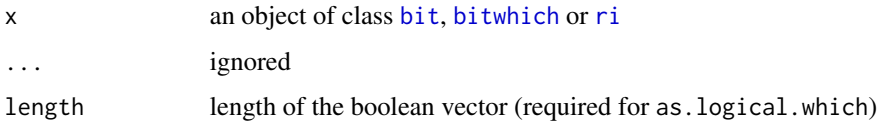

#### Value

[as.logical](#page-0-0) returns a vector of FALSE,TRUE, [as.integer](#page-0-0) and [as.double](#page-0-0) return a vector of 0,1.

#### Author(s)

Jens Oehlschlägel

#### See Also

[CoercionToStandard](#page-30-1), [as.booltype](#page-7-1), [as.bit](#page-3-1), [as.bitwhich](#page-5-1) , [as.which](#page-10-1), [as.ri](#page-9-1), [as.hi](#page-0-0), [as.ff](#page-0-0)

```
x <- ri(2, 5, 10)
y <- as.logical(x)
y
stopifnot(identical(y, as.logical(as.bit(x))))
stopifnot(identical(y, as.logical(as.bitwhich(x))))
y <- as.integer(x)
y
stopifnot(identical(y, as.integer(as.logical(x))))
stopifnot(identical(y, as.integer(as.bit(x))))
stopifnot(identical(y, as.integer(as.bitwhich(x))))
y \leftarrow as.double(x)y
stopifnot(identical(y, as.double(as.logical(x))))
stopifnot(identical(y, as.double(as.bit(x))))
stopifnot(identical(y, as.double(as.bitwhich(x))))
```
<span id="page-32-1"></span><span id="page-32-0"></span>

Creates a true copy of the underlying C-vector – dropping all attributes – and optionally reverses the direction of the elements.

#### Usage

copy\_vector(x, revx = FALSE)

#### Arguments

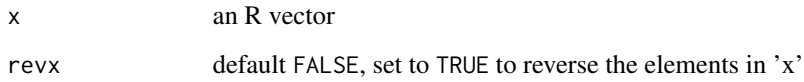

# Details

This can be substantially faster than duplicate(as.vector(unclass(x)))

#### Value

copied R vector

# See Also

[clone](#page-29-1), [still.identical](#page-68-1), [reverse\\_vector](#page-63-1)

```
x <- factor(letters)
y \leq -xz <- copy_vector(x)
still.identical(x,y)
still.identical(x,z)
str(x)
str(y)
str(z)
```
<span id="page-33-0"></span>

In one pass over the vector NAs are handled according to parameter na.last by [range\\_sortna](#page-58-1), then, if the vector is unsorted, counting sort is invoked.

#### Usage

 $countsort(x, na-last = NA)$ 

#### Arguments

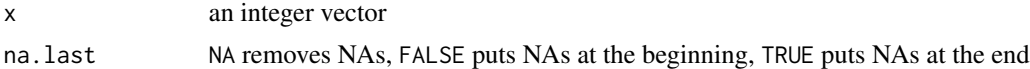

# Value

a sorted vector

# Examples

```
countsort(c(2L,0L,1L,NA,2L))
countsort(c(2L,0L,1L,NA,2L), na.last=TRUE)
countsort(c(2L,0L,1L,NA,2L), na.last=FALSE)
```
<span id="page-33-1"></span>Extract *Extract or replace part of an boolean vector*

# Description

Operators acting on [bit](#page-13-1) or [bitwhich](#page-14-1) objects to extract or replace parts.

#### Usage

```
## S3 method for class 'bit'
x[[i]]
## S3 replacement method for class 'bit'
x[[i]] <- value
## S3 method for class 'bit'
x[i]
## S3 replacement method for class 'bit'
```
#### Extract 35

```
x[i] <- value
## S3 method for class 'bitwhich'
x[[i]]
## S3 replacement method for class 'bitwhich'
x[[i]] <- value
## S3 method for class 'bitwhich'
x[i]
## S3 replacement method for class 'bitwhich'
x[i] <- value
```
#### Arguments

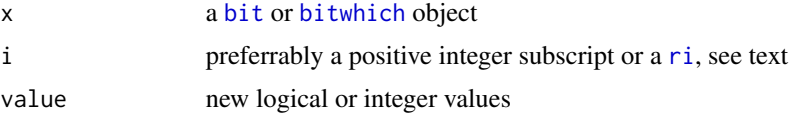

# Details

The typical usecase for for '[' and '[<-' is subscripting with positive integers, negative integers are allowed but slower, as logical subscripts only scalars are allowed. The subscript can be given as a [bitwhich](#page-14-1) object. Also [ri](#page-64-1) can be used as subscript.

Extracting from [bit](#page-13-1) and [bitwhich](#page-14-1) is faster than from [logical](#page-0-0) if positive subscripts are used. integer subscripts make sense. Negative subscripts are converted to positive ones, beware the RAM consumption.

#### Value

The extractors [[ and [ return a logical scalar or vector. The replacment functions return an object of class(x).

#### Author(s)

Jens Oehlschlägel

#### See Also

[bit](#page-13-1), [Extract](#page-33-1)

```
x <- as.bit(c(FALSE, NA, TRUE))
x[] <- c(FALSE, NA, TRUE)
x[1:2]
x[-3]
```

```
x[ri(1,2)]
x[as.bitwhich(c(TRUE,TRUE,FALSE))]
x[[1]]
x[] \leftarrow \text{TRUE}x[1:2] <- FALSE
x[[1]] <- TRUE
```
firstNA *Position of first NA*

# Description

This is substantially faster than which.max(is.na(x))

# Usage

firstNA(x)

# Arguments

x an R vector

#### Value

a reversed vector

# See Also

[which.max](#page-0-0), [is.na](#page-0-0), [anyNA](#page-0-0), [anyDuplicated](#page-0-0), [bit\\_anyDuplicated](#page-21-1)

# Examples

```
x < -c (FALSE, NA, TRUE)
firstNA(x)
reverse_vector(x)
## Not run:
x < -1:1e7system.time(rev(x))
system.time(reverse_vector(x))
```
## End(Not run)

<span id="page-35-0"></span>
Function setattr sets a singe attribute and function setattributes sets a list of attributes.

#### Usage

```
getsetattr(x, which, value)
setattr(x, which, value)
setattributes(x, attributes)
```
## Arguments

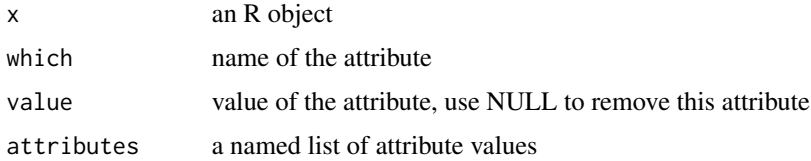

## Details

The attributes of 'x' are changed in place without copying x. function setattributes does only change the named attributes, it does not delete the non-names attributes like [attributes](#page-0-0) does.

#### Value

invisible(), we do not return the changed object to remind you of the fact that this function is called for its side-effect of changing its input object.

# Functions

- setattr:
- setattributes:

#### Author(s)

Jens Oehlschlägel

### References

Writing R extensions – System and foreign language interfaces – Handling R objects in C – Attributes (Version 2.11.1 (2010-06-03 ) R Development)

38 getsetattr

## See Also

[attr](#page-0-0) [unattr](#page-75-0)

```
x <- as.single(runif(10))
 attr(x, "Csingle")
 f \leftarrow function(x)attr(x, "Csingle") \leftarrow NULLg <- function(x)setattr(x, "Csingle", NULL)
 f(x)x
 g(x)x
## Not run:
 # restart R
 library(bit)
 mysingle \leq function(length = 0){
  ret <- double(length)
  setattr(ret, "Csingle", TRUE)
  ret
 }
 # show that mysinge gives exactly the same result as single
 identical(single(10), mysingle(10))
 # look at the speedup and memory-savings of mysingle compared to single
 system.time(mysingle(1e7))
 memory.size(max=TRUE)
 system.time(single(1e7))
 memory.size(max=TRUE)
 # look at the memory limits
 # on my win32 machine the first line fails beause of not enough RAM, the second works
 x \leftarrow single(1e8)
 x <- mysingle(1e8)
 # .g. performance with factors
 x <- rep(factor(letters), length.out=1e7)
 x[1:10]
 # look how fast one can do this
 system.time(setattr(x, "levels", rev(letters)))
 x[1:10]
 # look at the performance loss in time caused by the non-needed copying
 system.time(levels(x) <- letters)
 x[1:10]
```

```
# restart R
library(bit)
simplefactor <- function(n){
 factor(rep(1:2, length.out=n))
}
mysimplefactor <- function(n){
 ret <- rep(1:2, length.out=n)
  setattr(ret, "levels", as.character(1:2))
  setattr(ret, "class", "factor")
 ret
}
identical(simplefactor(10), mysimplefactor(10))
system.time(x <- mysimplefactor(1e7))
memory.size(max=TRUE)
system.time(setattr(x, "levels", c("a","b")))
memory.size(max=TRUE)
x[1:4]
memory.size(max=TRUE)
rm(x)
gc()
system.time(x <- simplefactor(1e7))
memory.size(max=TRUE)
system.time(levels(x) <- c("x","y"))
memory.size(max=TRUE)
x[1:4]
memory.size(max=TRUE)
rm(x)gc()
```

```
## End(Not run)
```
get\_length *Get C length of a vector*

## Description

Gets C length of a vector ignoring any length-methods dispatched by classes

## Usage

get\_length(x)

#### Arguments

x a vector

## Details

Queries the vector length using C-macro LENGTH, this can be substantially faster than length(unclass(x))

## Value

integer scalar

## Examples

```
length(bit(12))
get_length(bit(12))
```
in.bitwhich *Check existence of integers in table*

## Description

If the table is sorted, this can be much faster than [%in%](#page-0-0)

## Usage

```
in.bitwhich(x, table, is.unsorted = NULL)
```
## Arguments

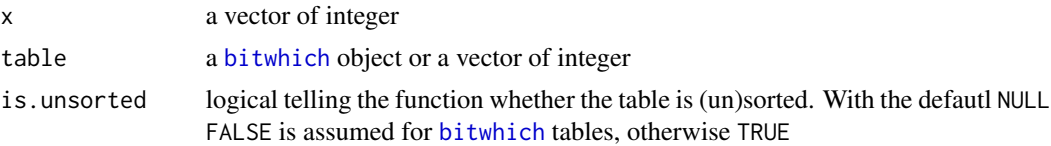

# Value

logical vector

# See Also

[%in%](#page-0-0)

```
x <- bitwhich(100)
x[3] <- TRUE
in.bitwhich(c(NA,2,3), x)
```
<span id="page-40-0"></span>

These C-coded utilitites speed up index preprocessing considerably.

#### Usage

intrle(x)  $intisasc(x, na.method = c("none", "break", "skip")[2])$  $intisdesc(x, na.method = c("none", "break", "skip")[1])$ 

#### Arguments

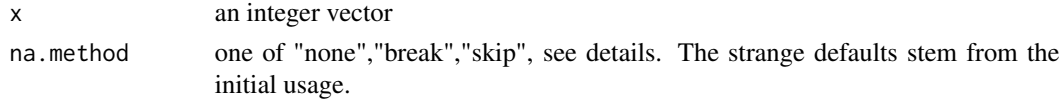

#### Details

intrle is by factor 50 faster and needs less RAM (2x its input vector) compared to [rle](#page-0-0) which needs 9x the RAM of its input vector. This is achieved because we allow the C-code of intrle to break when it turns out, that rle-packing will not achieve a compression factor of 3 or better. intisasc is a faster version of [is.unsorted](#page-0-0): it checks whether x is sorted.

intisdesc checks for being sorted descending and by default default assumes that the input x contains no NAs. na.method="none" treats NAs (the smallest integer) like every other integer and hence returns either TRUE or FALSE na.method="break" checks for NAs and returns either NA as soon as NA is encountered. na.method="skip" checks for NAs and skips over them, hence decides the return value only on the basis of non-NA values.

## Value

intrle returns an object of class [rle](#page-0-0) or NULL, if rle-compression is not efficient (compression factor  $<$ 3 or length(x) $<$ 3).

intisasc returns one of FALSE, NA, TRUE

intisdesc returns one of FALSE, TRUE (if the input contains NAs, the output is undefined)

## Functions

- intisasc: check whether integer vector is ascending
- intisdesc: check whether integer vector is descending

#### Author(s)

Jens Oehlschlägel

# See Also

[hi](#page-0-0), [rle](#page-0-0), [is.unsorted](#page-0-0), [is.sorted](#page-51-0)

# Examples

```
intrle(sample(1:10))
intrle(diff(1:10))
intisasc(1:10)
intisasc(10:1)
intisasc(c(NA, 1:10))
intisdesc(1:10)
intisdesc(c(10:1, NA))
intisdesc(c(10:6, NA, 5:1))
intisdesc(c(10:6, NA, 5:1), na.method="skip")
intisdesc(c(10:6, NA, 5:1), na.method="break")
```
## <span id="page-41-0"></span>is.booltype *Testing for boolean types*

## Description

All [booltypes](#page-24-0) including [logical](#page-0-0) except 'nobool' types are considered 'is.booltype'.

## Usage

is.booltype(x)

is.bit(x)

is.bitwhich(x)

is.which(x)

is.hi(x)

is.ri(x)

#### Arguments

x an R object

# Value

logical scalar

#### is.na.bit 43

# Functions

- is.bit: tests for [bit](#page-13-0)
- is.bitwhich: tests for [bitwhich](#page-14-0)
- is.which: tests for [which](#page-10-0)
- is.hi: tests for [hi](#page-0-0)
- is.ri: tests for [ri](#page-64-0)

## See Also

[booltypes](#page-24-0), [booltype](#page-22-0), [as.booltype](#page-7-0)

## Examples

sapply(list(double(),integer(),logical(),bit(),bitwhich(),as.which(),ri(1,2,3)), is.booltype)

is.na.bit *Test for NA in bit and bitwhich*

#### Description

Test for NA in bit and bitwhich

## Usage

## S3 method for class 'bit' is.na(x)

## S3 method for class 'bitwhich' is.na(x)

## Arguments

x a [bit](#page-13-0) or [bitwhich](#page-14-0) vector

#### Value

vector of same type with all elements FALSE

## Functions

• is.na.bitwhich: method for [is.na](#page-0-0) from [bitwhich](#page-14-0)

# See Also

[is.na](#page-0-0)

#### Examples

```
is.na(bit(6))is.na(bitwhich(6))
```
length.bit *Getting and setting length of bit, bitwhich and ri objects*

#### **Description**

Query the number of [bit](#page-13-0)s in a bit vector or change the number of bits in a bit vector. Query the number of bits in a [bitwhich](#page-14-0) vector or change the number of bits in a bit vector.

#### Usage

```
## S3 method for class 'bit'
length(x)
## S3 replacement method for class 'bit'
length(x) <- value
## S3 method for class 'bitwhich'
length(x)
## S3 replacement method for class 'bitwhich'
length(x) < - value## S3 method for class 'ri'
length(x)
```
#### Arguments

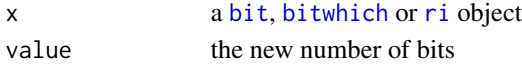

#### Details

NOTE that the length does NOT reflect the number of selected (TRUE) bits, it reflects the sum of both, TRUE and FALSE bits. Increasing the length of a [bit](#page-13-0) object will set new bits to FALSE. The behaviour of increasing the length of a [bitwhich](#page-14-0) object is different and depends on the content of the object:

- TRUE all included, new bits are set to TRUE
- positive integers some included, new bits are set to FALSE
- negative integers some excluded, new bits are set to TRUE
- FALSE all excluded:, new bits are set to FALSE

Decreasing the length of bit or bitwhich removes any previous information about the status bits above the new length.

#### length.bit 45

## Value

the length A bit vector with the new length

#### Author(s)

Jens Oehlschlägel

## See Also

[length](#page-0-0) , [sum](#page-71-0) , [poslength](#page-45-0) , [maxindex](#page-45-0)

```
stopifnot(length(ri(1, 1, 32))==32)
x <- as.bit(ri(32, 32, 32))
stopifnot(length(x)==32)
stopifnot(sum(x)==1)
length(x) <- 16
stopifnot(length(x)==16)
stopifnot(sum(x)==0)
length(x) <- 32
stopifnot(length(x)==32)
stopifnot(sum(x)==0)
x \le - as.bit(ri(1, 1, 32))
stopifnot(length(x)==32)
stopifnot(sum(x)==1)
length(x) < -16stopifnot(length(x)==16)
stopifnot(sum(x)==1)
length(x) <- 32
stopifnot(length(x)==32)
stopifnot(sum(x)==1)
x <- as.bitwhich(bit(32))
stopifnot(length(x)==32)
stopifnot(sum(x)==0)
length(x) <- 16
stopifnot(length(x)==16)
stopifnot(sum(x)==0)
length(x) < -32stopifnot(length(x)==32)
stopifnot(sum(x)==0)
x <- as.bitwhich(!bit(32))
stopifnot(length(x)==32)
stopifnot(sum(x)==32)
length(x) < -16stopifnot(length(x)==16)
stopifnot(sum(x)==16)
```

```
length(x) < -32stopifnot(length(x)==32)
stopifnot(sum(x)==32)
x <- as.bitwhich(ri(32, 32, 32))
stopifnot(length(x)==32)
stopifnot(sum(x)==1)
length(x) < -16stopifnot(length(x)==16)
stopifnot(sum(x)==0)
length(x) < -32stopifnot(length(x)==32)
stopifnot(sum(x)==0)
x <- as.bitwhich(ri(2, 32, 32))
stopifnot(length(x)==32)
stopifnot(sum(x)==31)
length(x) < -16stopifnot(length(x)==16)
stopifnot(sum(x)==15)
length(x) < -32stopifnot(length(x)==32)
stopifnot(sum(x)==31)
x \leftarrow as.bitwhich(ri(1, 1, 32))stopifnot(length(x)==32)
stopifnot(sum(x)==1)
length(x) < -16stopifnot(length(x)==16)
stopifnot(sum(x)==1)
length(x) < -32stopifnot(length(x)==32)
stopifnot(sum(x)==1)
x \leftarrow as.bitwhich(ri(1, 31, 32))stopifnot(length(x)==32)
stopifnot(sum(x)==31)
message("NOTE the change from 'some excluded' to 'all excluded' here")
length(x) < -16stopifnot(length(x)==16)
stopifnot(sum(x)==16)
length(x) < -32stopifnot(length(x)==32)
stopifnot(sum(x)==32)
```
<span id="page-45-0"></span>

## maxindex.default 47

#### Description

For [is.booltype](#page-41-0) objects the term [length](#page-0-0) is ambiguous. For example the length of [which](#page-0-0) corresponds to the sum of [logical](#page-0-0). The generic maxindex gives length(logical) for all [booltypes](#page-22-0). The generic poslength gives the number of positively selected elements, i.e. sum(logical) for all [booltypes](#page-22-0) (and gives NA if NAs are present).

## Usage

```
## Default S3 method:
maxindex(x, \ldots)## Default S3 method:
poslength(x, ...)
## S3 method for class 'logical'
maxindex(x, ...)## S3 method for class 'logical'
poslength(x, ...)
## S3 method for class 'bit'
maxindex(x, ...)
## S3 method for class 'bit'
poslength(x, ...)
## S3 method for class 'bitwhich'
maxindex(x, ...)## S3 method for class 'bitwhich'
poslength(x, ...)
## S3 method for class 'which'
maxindex(x, ...)## S3 method for class 'which'
poslength(x, ...)
## S3 method for class 'ri'
maxindex(x, ...)
## S3 method for class 'ri'
poslength(x, ...)
maxindex(x, ...)poslength(x, ...)
```
## Arguments

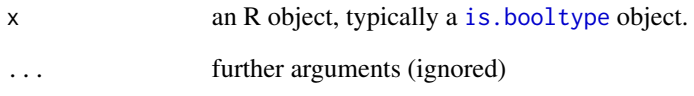

## Value

an integer scalar

## Methods (by class)

- default: default method for maxindex
- default: default method for poslength
- logical: maxindex method for class [logical](#page-0-0)
- logical: poslength method for class [logical](#page-0-0)
- bit: maxindex method for class [bit](#page-13-0)
- bit: poslength method for class [bit](#page-13-0)
- bitwhich: maxindex method for class [bitwhich](#page-14-0)
- bitwhich: poslength method for class [bitwhich](#page-14-0)
- which: maxindex method for class [which](#page-10-0)
- which: poslength method for class [which](#page-10-0)
- ri: maxindex method for class [ri](#page-64-0)
- ri: poslength method for class [ri](#page-64-0)

```
r < -ri(1,2,12)i \leq -as.which(r)w <- as.bitwhich(r)
b \leftarrow as.bit(r)l <- as.logical(r)
u \leftarrow \text{which}(1) # unclassed which
sapply(list(r=r,u=u,i=i,w=w,b=b,l=l), function(x){
  c(length=length(x), sum=sum(x), maxindex=maxindex(x), poslength=poslength(x))
})
```
The merge\_ functions allow unary and binary operations on (ascending) sorted vectors of link{integer}. merge\_rev(x) will do in one scan what costs two scans in [-rev\(](#page-0-0)x), see also [reverse\\_vector\(](#page-63-0)x). Many of these merge\_ can optionally scan their input in reverse order (and switch the sign), which again saves extra scans for calling merge\_rev(x) first.

#### Usage

```
merge_rev(x)
merge_match(x, y, revx = FALSE, revy = FALSE, nomatch = NA_integer_)
merge_in(x, y, revx = FALSE, revy = FALSE)merge\_notin(x, y, revx = FALSE, revy = FALSE)merge_duplicated(x, revx = FALSE)
merge_anyDuplicated(x, revx = FALSE)
merge_sumDuplicated(x, revx = FALSE)
merge\_unique(x, revx = FALSE)merge_union(
 x,
 y,
 revx = FALSE,revy = FALSE,
 method = c("unique", "exact", "all")
)
merge_setdiff(x, y, revx = FALSE, revy = FALSE, method = c("unique", "exact"))
merge_symdiff(x, y, revx = FALSE, revy = FALSE, method = c("unique", "exact"))
merge_intersect(
 x,
 y,
 revx = FALSE,
 revy = FALSE,
 method = c("unique", "exact")
)
```

```
merge_setequal(x, y, revx = FALSE, revy = FALSE, method = c("unique", "exact"))
merge_rangein(rx, y, revx = FALSE, revy = FALSE)
merge_rangenotin(rx, y, revx = FALSE, revy = FALSE)
merge_rangesect(rx, y, revx = FALSE, revy = FALSE)
merge_rangediff(rx, y, revx = FALSE, revy = FALSE)
merge_first(x, revx = FALSE)
merge\_last(x, revx = FALSE)merge_firstin(rx, y, revx = FALSE, revy = FALSE)
merge_lastin(rx, y, revx = FALSE, revy = FALSE)
merge_firstnotin(rx, y, revx = FALSE, revy = FALSE)
merge_lastnotin(rx, y, revx = FALSE, revy = FALSE)
```
#### **Arguments**

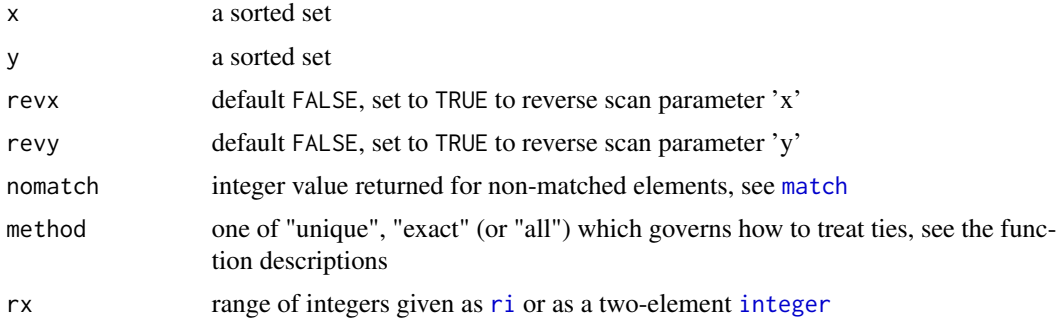

## Details

These are low-level functions and hence do not check whether the set is actually sorted. Note that the 'merge\_\*' and 'merge\_range\*' functions have no special treatment for 'NA'. If vectors with 'NA' are sorted ith 'NA' in the first positions ('na.last=FALSE') and arguments 'revx=' or 'revy=' have not been used, then 'NAs' are treated like ordinary integers. 'NA' sorted elsewhere or using 'revx=' or 'revy=' can cause unexpected results (note for example that 'revx=' switches the sign on all integers but 'NAs').

The \*binary\* 'merge\_\*' functions have a 'method="exact"' which in both sets treats consecutive occurrences of the same value as if they were different values, more precisely they are handled as if the identity of ties were tuples of ties, rank(ties). method="exact" delivers unique output if the input is unique, and in this case works faster than method="unique".

#### merge\_rev 51

#### Value

```
-rev(integerdouble!rev(logical
```
## Functions

- merge\_match: returns integer positions of sorted set x in sorted set y, see [match\(](#page-0-0)x,y,...)
- merge\_in: returns logical existence of sorted set x in sorted set y, see x [%in%](#page-0-0) y
- merge\_notin: returns logical in-existence of sorted set x in sorted set y, see ! (x [%in%](#page-0-0) y)
- merge\_duplicated: returns the duplicated status of a sorted set x, see [duplicated](#page-0-0)
- merge\_anyDuplicated: returns the anyDuplicated status of a sorted set x, see [anyDuplicated](#page-0-0)
- merge\_sumDuplicated: returns the sumDuplicated status of a sorted set x, see [bit\\_sumDuplicated](#page-21-0)
- merge\_unique: returns unique elements of sorted set x, see [unique](#page-0-0)
- merge\_union: returns union of two sorted sets. Default method='unique' returns a unique sorted set, see [union](#page-0-0); method='exact' returns a sorted set with the maximum number of ties in either input set; method='all' returns a sorted set with the sum of ties in both input sets.
- merge\_setdiff: returns sorted set x minus sorted set y Default method='unique' returns a unique sorted set, see [setdiff](#page-0-0); ethod='exact' returns a sorted set with sum(x ties) minus sum(y ties);
- merge\_symdiff: returns those elements that are in sorted set y [xor](#page-77-0) in sorted set y Default method='unique' returns the sorted unique set complement, see [symdiff](#page-74-0); method='exact' returns a sorted set set complement with  $abs(sum(x ties) minus sum(y ties));$
- merge\_intersect: returns the intersection of two sorted sets x and y Default method='unique' returns the sorted unique intersect, see [intersect](#page-0-0); method='exact' returns the intersect with the minium number of ties in either set;
- merge\_setequal: returns TRUE for equal sorted sets and FALSE otherwise Default method='unique' compares the sets after removing ties, see [setequal](#page-0-0); method='exact' compares the sets without removing ties;
- merge\_rangein: returns logical existence of range rx in sorted set y, see [merge\\_in](#page-48-0)
- merge\_rangenotin: returns logical in-existence of range rx in sorted set y, see [merge\\_notin](#page-48-0)
- merge\_rangesect: returns the intersection of range rx and sorted set y, see [merge\\_intersect](#page-48-0)
- merge\_rangediff: returns range rx minus sorted set y, see [merge\\_setdiff](#page-48-0)
- merge\_first: quickly returns the first element of a sorted set x (or NA if x is empty), hence x[1] or merge\_rev(x)[1]
- merge\_last: quickly returns the last element of a sorted set x, (or NA if x is empty), hence x[n] or merge\_rev(x)[n]
- merge\_firstin: quickly returns the first common element of a range rx and a sorted set y, (or NA if the intersection is empty), hence merge\_first(merge\_rangesect( $(rx, y)$ )
- merge\_lastin: quickly returns the last common element of a range rx and a sorted set y, (or NA if the intersection is empty), hence merge\_last(merge\_rangesect( $rx, y$ ))
- merge\_firstnotin: quickly returns the first element of a range rx which is not in a sorted set y (or NA if all rx are in y), hence merge\_first(merge\_rangediff(rx,y))
- merge\_lastnotin: quickly returns the last element of a range rx which is not in a sorted set y (or NA if all rx are in y), hence merge\_last(merge\_rangediff(rx,y))

#### Note

xx OPTIMIZATION OPPORTUNITY These are low-level functions could be optimized with initial binary search (not findInterval, which coerces to double).

#### Examples

```
merge_rev(1:9)
merge_match(1:7, 3:9)
#' merge_match(merge_rev(1:7), 3:9)
merge_match(merge_rev(1:7), 3:9, revx=TRUE)
merge_match(merge_rev(1:7), 3:9, revy=TRUE)
merge_match(merge_rev(1:7), merge_rev(3:9))
merge_in(1:7, 3:9)
merge_notin(1:7, 3:9)
merge_anyDuplicated(c(1L,1L,2L,3L))
merge_duplicated(c(1L,1L,2L,3L))
merge_unique(c(1L,1L,2L,3L))
merge_union(c(1L,2L,2L,2L), c(2L,2L,3L))
merge_union(c(1L,2L,2L,2L), c(2L,2L,3L), method="exact")
merge_union(c(1L,2L,2L,2L), c(2L,2L,3L), method="all")
merge_setdiff(c(1L,2L,2L,2L), c(2L,2L,3L))
merge_setdiff(c(1L,2L,2L,2L), c(2L,2L,3L), method="exact")
merge_setdiff(c(1L,2L,2L), c(2L,2L,2L,3L), method="exact")
merge_symdiff(c(1L,2L,2L,2L), c(2L,2L,3L))
merge_symdiff(c(1L,2L,2L,2L), c(2L,2L,3L), method="exact")
merge_symdiff(c(1L,2L,2L), c(2L,2L,2L,3L), method="exact")
merge_intersect(c(1L,2L,2L,2L), c(2L,2L,3L))
merge_intersect(c(1L,2L,2L,2L), c(2L,2L,3L), method="exact")
merge_setequal(c(1L,2L,2L), c(1L,2L))
merge_setequal(c(1L,2L,2L), c(1L,2L,2L))
merge_setequal(c(1L,2L,2L), c(1L,2L), method="exact")
merge_setequal(c(1L,2L,2L), c(1L,2L,2L), method="exact")
```
Metadata *Generics related to cache access*

## <span id="page-51-0"></span>**Description**

These generics are packaged here for methods in packages bit64 and ff.

#### Metadata 53

# Usage

```
is.sorted(x, \ldots)is.sorted(x, \dots) <- value
na.count(x, \ldots)na.count(x, ...) \leftarrow valuenvalid(x, ...)nunique(x, \ldots)nunique(x, ...) <- value
nties(x, \ldots)nties(x, ...) <- value
```
# Arguments

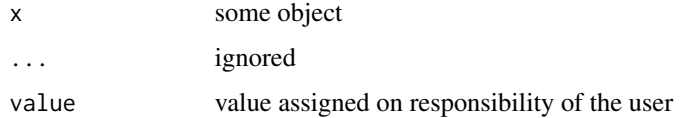

## Details

see help of the available methods

## Value

see help of the available methods

# Author(s)

Jens Oehlschlägel <Jens.Oehlschlaegel@truecluster.com>

# See Also

[is.sorted.integer64](#page-0-0), [na.count.integer64](#page-0-0), [nvalid.integer64](#page-0-0), [nunique.integer64](#page-0-0), [nties.integer64](#page-0-0)

## Examples

methods("na.count")

physical.default *Physical and virtual attributes*

## Description

Compatibility functions (to package ff) for getting and setting physical and virtual attributes.

## Usage

```
## Default S3 method:
physical(x)
## Default S3 replacement method:
physical(x) <- value
## Default S3 method:
virtual(x)
## Default S3 replacement method:
virtual(x) \leftarrow value## S3 method for class 'physical'
print(x, \ldots)## S3 method for class 'virtual'
print(x, \ldots)physical(x)
physical(x) <- value
virtual(x)
virtual(x) <- value
```
## Arguments

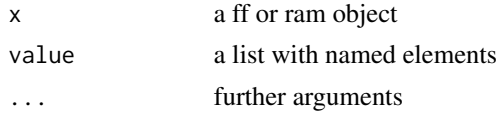

# Details

ff objects have physical and virtual attributes, which have different copying semantics: physical attributes are shared between copies of ff objects while virtual attributes might differ between copies. as. ram will retain some physical and virtual atrributes in the ram clone, such that as. ff can restore an ff object with the same attributes.

#### print.bit 55

# Value

physical and virtual returns a list with named elements

# Author(s)

Jens Oehlschlägel

# See Also

[physical.ff](#page-0-0), [physical.ffdf](#page-0-0)

# Examples

physical(bit(12)) virtual(bit(12))

## print.bit *Print method for bit*

# Description

Print method for bit

# Usage

## S3 method for class 'bit'  $print(x, \ldots)$ 

## Arguments

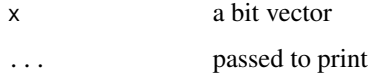

#### Value

a character vector showing first and last elements of the bit vector

# Examples

print(bit(120))

Print method for bitwhich

# Usage

## S3 method for class 'bitwhich'  $print(x, \ldots)$ 

## Arguments

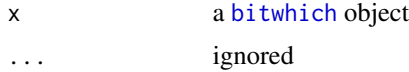

quicksort2 *Low-level sorting: binary quicksort*

## Description

In one pass over the vector NAs are handled according to parameter na.last by [range\\_sortna](#page-58-0), then, if the vector is unsorted, binary quicksort is invoked.

#### Usage

quicksort2(x, na.last = NA)

## Arguments

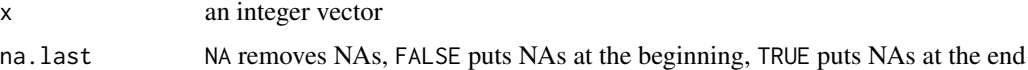

## Value

a sorted vector

```
quicksort2(c(2L,0L,1L,NA,2L))
quicksort2(c(2L,0L,1L,NA,2L), na.last=TRUE)
quicksort2(c(2L,0L,1L,NA,2L), na.last=FALSE)
```
In one pass over the vector NAs are handled according to parameter na.last by [range\\_sortna](#page-58-0), then, if the vector is unsorted, threeway quicksort is invoked.

# Usage

quicksort3(x, na.last = NA)

## Arguments

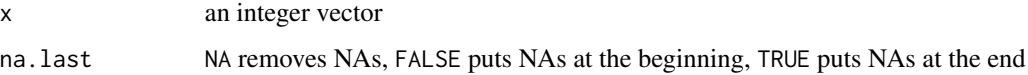

#### Value

a sorted vector

# Examples

```
countsort(c(2L,0L,1L,NA,2L))
countsort(c(2L,0L,1L,NA,2L), na.last=TRUE)
countsort(c(2L,0L,1L,NA,2L), na.last=FALSE)
```
<span id="page-56-0"></span>range\_na *Get range and number of NAs*

#### Description

Get range and number of NAs

#### Usage

```
range_na(x)
```
#### Arguments

x an integer vector

## Value

an integer vector with three elements

- 1 min integer
- 2 max integer
- 3 number of NAs

## See Also

[range\\_nanozero](#page-57-0) and [range\\_sortna](#page-58-0)

### Examples

range\_na(c(0L,1L,2L,NA))

<span id="page-57-0"></span>range\_nanozero *Remove zeros and get range and number of NAs*

#### Description

Remove zeros and get range and number of NAs

#### Usage

range\_nanozero(x)

## Arguments

x an integer vector

#### Value

an integer vector without zeros and with an attribute [range\\_na](#page-56-0) with three elements

- 1 min integer
- 2 max integer
- 3 number of NAs

# See Also

[range\\_na](#page-56-0) and [range\\_sortna](#page-58-0)

#### Examples

range\_nanozero(c(0L,1L,2L,NA))

<span id="page-58-0"></span>

In one pass over the vector NAs are treated according to parameter na.last exactly like [sort](#page-0-0) does, the [range](#page-0-0), number of NAs and unsortedness is determined.

#### Usage

```
range\_sortna(x, decreasing = FALSE, na last = NA)
```
#### Arguments

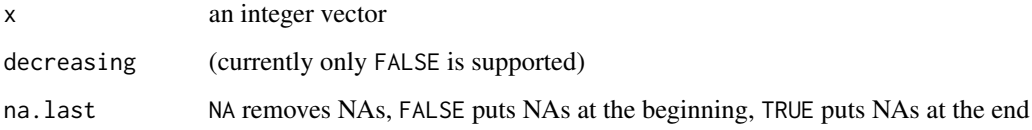

## Value

an integer vector with NAs are treated and an attribute [range\\_na](#page-56-0) with four elements

- 1 min integer
- 2 max integer
- 3 number of NAs
- 3 0 for sorted vector and 1 for [is.unsorted](#page-0-0)

#### See Also

[range\\_na](#page-56-0) and [range\\_nanozero](#page-57-0)

#### Examples

range\_sortna(c(0L,1L,NA,2L)) range\_sortna(c(2L,NA,1L,0L)) range\_sortna(c(0L,1L,NA,2L), na.last=TRUE) range\_sortna(c(2L,NA,1L,0L), na.last=TRUE) range\_sortna(c(0L,1L,NA,2L), na.last=FALSE) range\_sortna(c(2L,NA,1L,0L), na.last=FALSE)

Creating new bit or bitwhich by recycling such vectors

#### Usage

```
## S3 method for class 'bit'
rep(x, times = 1L, length.out = NA, ...)## S3 method for class 'bitwhich'
rep(x, times = 1L, length.out = NA, ...)
```
## Arguments

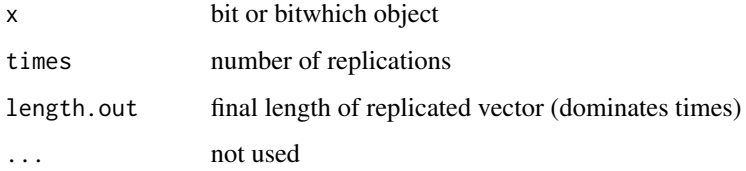

#### Value

An object of class 'bit' or 'bitwhich'

## Author(s)

Jens Oehlschlägel

## See Also

[rep](#page-0-0), [bit](#page-13-0) , [bitwhich](#page-14-0)

```
rep(as.bit(c(FALSE,TRUE)), 2)
rep(as.bit(c(FALSE,TRUE)), length.out=7)
rep(as.bitwhich(c(FALSE,TRUE)), 2)
rep(as.bitwhich(c(FALSE,TRUE)), length.out=1)
```
repeat.time *Adaptive timer*

## Description

Repeats timing expr until minSec is reached

## Usage

```
repeat.time(expr, gcFirst = TRUE, minSec = 0.5, envir = parent.frame())
```
# Arguments

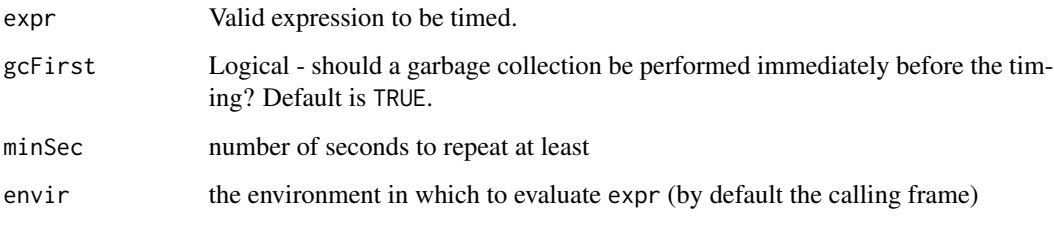

# Value

A object of class "proc\_time": see [proc.time](#page-0-0) for details.

## Author(s)

Jens Oehlschlägel <Jens.Oehlschlaegel@truecluster.com>

## See Also

[system.time](#page-0-0)

```
system.time(1+1)
repeat.time(1+1)
system.time(sort(runif(1e6)))
repeat.time(sort(runif(1e6)))
```
repfromto virtually recylcles object x and cuts out positions from .. to

## Usage

```
repfromto(x, from, to)
repfromto(x, from, to) < - value
```
## Arguments

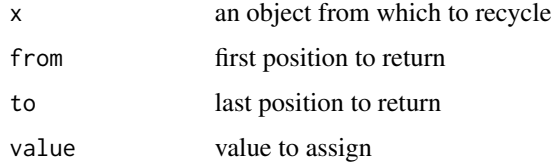

## Details

[rep](#page-0-0)fromto is a generalization of rep, where  $rep(x, n) == repfronto(x, 1, n)$ . You can see this as an R-side (vector) solution of the mod\_iterate macro in arithmetic.c

## Value

a vector of length from -to + 1

## Author(s)

Jens Oehlschlägel

# See Also

[rep](#page-0-0), [ffvecapply](#page-0-0)

```
message("a simple example")
repfromto(0:9, 11, 20)
```
Creating new bit or bitwhich by reversing such vectors

## Usage

## S3 method for class 'bit' rev(x) ## S3 method for class 'bitwhich' rev(x)

## Arguments

x bit or bitwhich object

## Value

An object of class 'bit' or 'bitwhich'

## Author(s)

Jens Oehlschlägel

# See Also

[rev](#page-0-0), [bit](#page-13-0) , [bitwhich](#page-14-0)

```
rev(as.bit(c(FALSE,TRUE)))
rev(as.bitwhich(c(FALSE,TRUE)))
```
<span id="page-63-0"></span>

Returns a reversed copy – with attributes retained.

## Usage

reverse\_vector(x)

#### Arguments

x an R vector

# Details

This is substantially faster than [rev](#page-0-0)

#### Value

a reversed vector

# See Also

[rev](#page-0-0), [copy\\_vector](#page-32-0)

## Examples

```
x <- factor(letters)
rev(x)
reverse_vector(x)
## Not run:
x < -1:1e7system.time(rev(x))
system.time(reverse_vector(x))
```
## End(Not run)

<span id="page-64-0"></span>A range index can be used to extract or replace a continuous ascending part of the data

# Usage

```
ri(from, to = NULL, maxindex = NA)## S3 method for class 'ri'
print(x, \ldots)
```
# Arguments

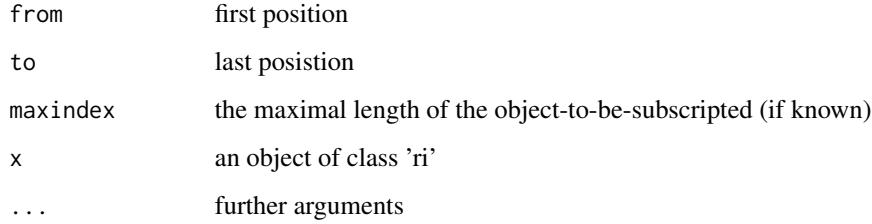

# Value

A two element integer vector with class 'ri'

## Author(s)

Jens Oehlschlägel

## See Also

[as.hi](#page-0-0)

## Examples

bit(12)[ri(1,6)]

Basic utilities for rle packing and unpacking and apropriate methods for [rev](#page-0-0) and [unique](#page-0-0).

## Usage

```
rlepack(x, ...)
## S3 method for class 'integer'
rlepack(x, pack = TRUE, ...)rleunpack(x)
## S3 method for class 'rlepack'
rleunpack(x)
## S3 method for class 'rlepack'
rev(x)
## S3 method for class 'rlepack'
unique(x, incomparables = FALSE, ...)## S3 method for class 'rlepack'
anyDuplicated(x, incomparables = FALSE, ...)
```
# Arguments

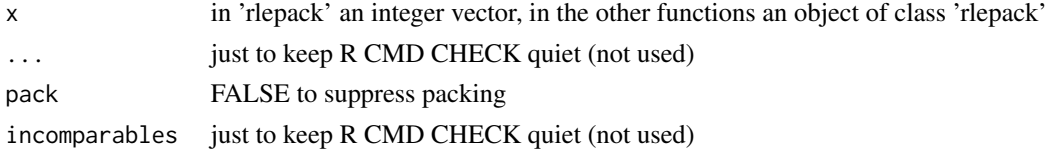

## Value

A list with components

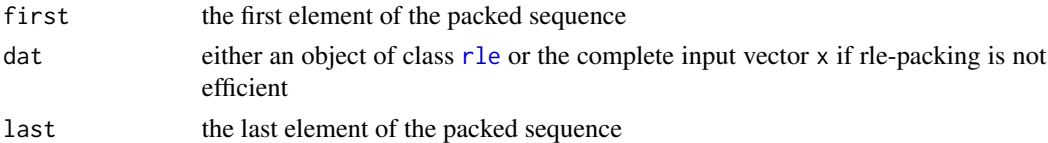

# Author(s)

Jens Oehlschlägel

#### Sorting 67

# See Also

[hi](#page-0-0), [intrle](#page-40-0), [rle](#page-0-0), [rev](#page-0-0), [unique](#page-0-0)

## Examples

x <- rlepack(rep(0L, 10))

#### Sorting *Generics for in-RAM sorting and ordering*

## <span id="page-66-0"></span>Description

These are generic stubs for low-level sorting and ordering methods implemented in packages 'bit64' and 'ff'. The ..sortorder methods do sorting and ordering at once, which requires more RAM than ordering but is (almost) as fast as as sorting.

## Usage

ramsort $(x, \ldots)$ ramorder(x, i, ...) ramsortorder(x, i, ...) mergesort(x, ...) mergeorder(x, i, ...) mergesortorder(x, i, ...) quicksort(x, ...) quickorder(x, i, ...) quicksortorder(x, i, ...) shellsort(x, ...) shellorder(x, i, ...) shellsortorder(x, i, ...) radixsort(x, ...)

#### 68 Sorting Secrets and the Secrets of the Secrets and the Secrets of the Secrets and Secrets and Secrets and Secrets and Secrets and Secrets and Secrets and Secrets and Secrets and Secrets and Secrets and Secrets and Secre

```
radixorder(x, i, ...)
radixsortorder(x, i, ...)
keysort(x, ...)
keyorder(x, i, ...)
keysortorder(x, i, ...)
```
## Arguments

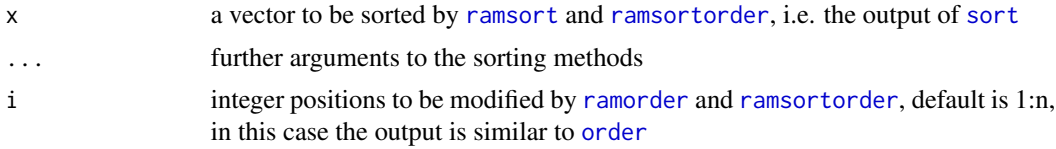

#### Details

The sort generics do sort their argument 'x', some methods need temporary RAM of the same size as 'x'. The order generics do order their argument 'i' leaving 'x' as it was, some methods need temporary RAM of the same size as 'i'. The sortorder generics do sort their argument 'x' and order their argument 'i', this way of ordering is much faster at the price of requiring temporary RAM for both, 'x' and 'i', if the method requires temporary RAM. The ram generics are high-level functions containing an optimizer that chooses the 'best' algorithms given some context.

## Value

These functions return the number of NAs found or assumed during sorting

#### Index of implemented methods

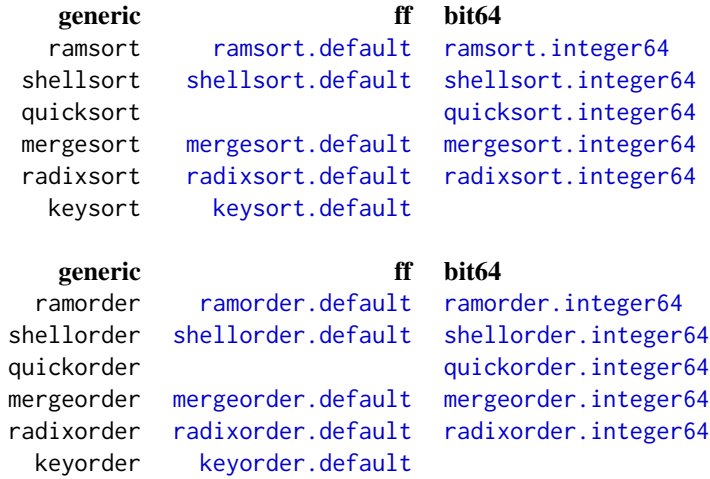

#### still.identical 69

keysortorder

#### generic ff bit64

ramsortorder [ramsortorder.integer64](#page-0-0) shellsortorder [shellsortorder.integer64](#page-0-0) quicksortorder [quicksortorder.integer64](#page-0-0) mergesortorder [mergesortorder.integer64](#page-0-0) radixsortorder [radixsortorder.integer64](#page-0-0)

#### Note

Note that these methods purposely violate the functional programming paradigm: they are called for the side-effect of changing some of their arguments. The rationale behind this is that sorting is very RAM-intensive and in certain situations we might not want to allocate additional memory if not necessary to do so. The sort-methods change x, the order-methods change i, and the sortodermethods change both x and i You as the user are responsible to create copies of the input data 'x' and 'i' if you need non-modified versions.

#### Author(s)

Jens Oehlschlägel <Jens.Oehlschlaegel@truecluster.com>

#### See Also

[sort](#page-0-0) and [order](#page-0-0) in base R, [bitsort](#page-13-1) for faster inteer sorting

still.identical *Test for C-level identity of two atomic vectors*

## Description

Test for C-level identity of two atomic vectors

#### Usage

still.identical(x, y)

#### Arguments

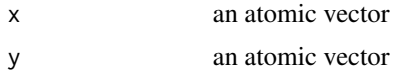

#### Value

logical scalar

70 str.bit and the street of the street of the street of the street of the street of the street of the street

# Examples

```
x \le -1:2y \leq -xz <- copy_vector(x)
still.identical(y,x)
still.identical(z,x)
```
str.bit *Str method for bit*

# Description

To actually view the internal structure use str(unclass(bit))

# Usage

```
## S3 method for class 'bit'
str(
 object,
 vec.len = strO$vec.len,
 give.head = TRUE,give.length = give.head,
  ...
\mathcal{L}
```
## Arguments

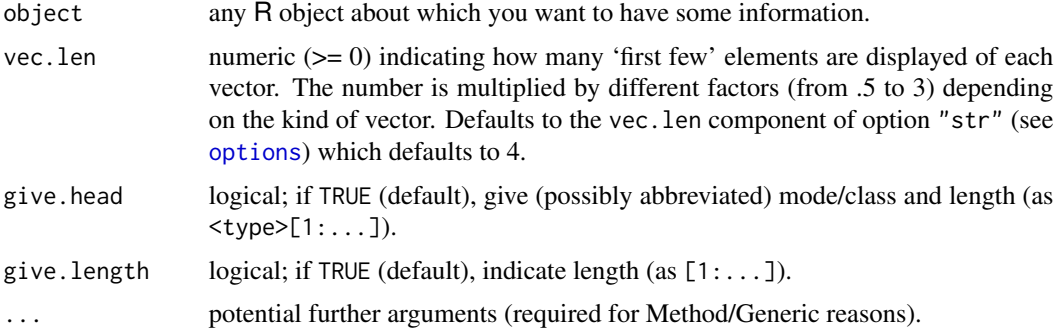

# Value

[invisible](#page-0-0)

# Examples

str(bit(120))

To actually view the internal structure use str(unclass(bitwhich))

## Usage

```
## S3 method for class 'bitwhich'
str(
  object,
 vec.len = strO$vec.len,
  give.head = TRUE,
  give.length = give.head,
  ...
\mathcal{L}
```
# Arguments

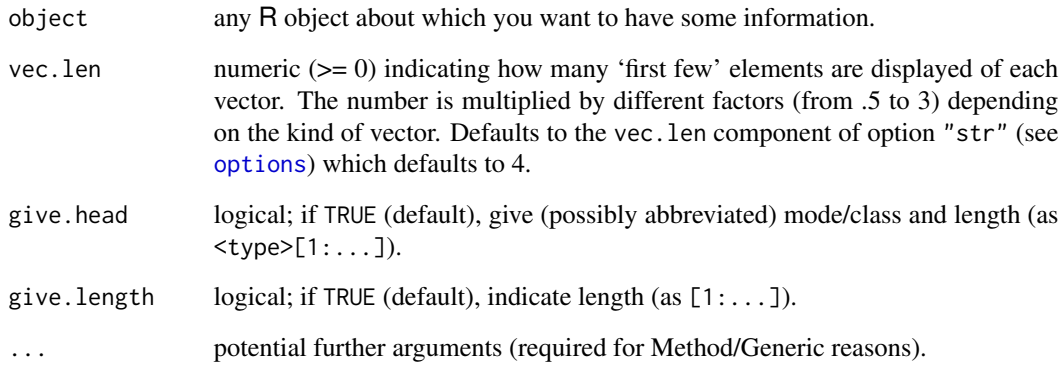

# Value

[invisible](#page-0-0)

# Examples

str(bitwhich(120))

<span id="page-71-0"></span>

Fast aggregation functions for [booltype](#page-22-0) vectors. namely [bit](#page-13-0), [all](#page-0-0), [any](#page-0-0), [anyNA](#page-0-0), [min](#page-0-0), [max](#page-0-0), [range](#page-0-0), [sum](#page-0-0) and [summary](#page-0-0). Now all boolean summaries (except for anyNA because the generic does not allow it) have an optional range argument to restrict the range of evalution. Note that the boolean summaries have meaning and return values differing from logical aggregation functions: they treat NA as FALSE, min, max and range give the minimum and maximum positions of TRUE, summary returns counts of FALSE, TRUE and the range. Note that you can force the boolean interpretation by calling the booltype method explicitely on any [booltypes](#page-24-0) input, e.g. min.booltype(), see the examples.

#### Usage

```
## S3 method for class 'bit'
all(x, range = NULL, ...)## S3 method for class 'bit'
any(x, range = NULL, ...)## S3 method for class 'bit'
anyNA(x, recursive = FALSE)## S3 method for class 'bit'
sum(x, range = NULL, ...)## S3 method for class 'bit'
min(x, range = NULL, ...)## S3 method for class 'bit'
max(x, range = NULL, ...)## S3 method for class 'bit'
range(x, range = NULL, ...)## S3 method for class 'bit'
summary(object, range = NULL, ...)
## S3 method for class 'bitwhich'
all(x, range = NULL, ...)## S3 method for class 'bitwhich'
any(x, range = NULL, ...)## S3 method for class 'bitwhich'
```
#### Summaries 73

```
anyNA(x, recursive = FALSE)## S3 method for class 'bitwhich'
sum(x, range = NULL, ...)## S3 method for class 'bitwhich'
min(x, range = NULL, ...)## S3 method for class 'bitwhich'
max(x, range = NULL, ...)## S3 method for class 'bitwhich'
range(x, range = NULL, ...)## S3 method for class 'bitwhich'
summary(object, range = NULL, ...)
## S3 method for class 'which'
all(x, range = NULL, ...)## S3 method for class 'which'
any(x, range = NULL, ...)## S3 method for class 'which'
anyNA(x, recursive = FALSE)
## S3 method for class 'which'
sum(x, range = NULL, ...)## S3 method for class 'which'
min(x, range = NULL, ...)## S3 method for class 'which'
max(x, range = NULL, ...)## S3 method for class 'which'
range(x, range = NULL, ...)## S3 method for class 'which'
summary(object, range = NULL, ...)
## S3 method for class 'booltype'
all(x, range = NULL, ...)## S3 method for class 'booltype'
any(x, range = NULL, ...)## S3 method for class 'booltype'
```
#### <span id="page-73-0"></span>74 Summaries

```
anyNA(x, \ldots)## S3 method for class 'booltype'
sum(x, range = NULL, ...)## S3 method for class 'booltype'
min(x, range = NULL, ...)## S3 method for class 'booltype'
max(x, range = NULL, ...)## S3 method for class 'booltype'
range(x, range = NULL, ...)## S3 method for class 'booltype'
summary(object, range = NULL, ...)
## S3 method for class 'ri'
all(x, range = NULL, ...)## S3 method for class 'ri'
any(x, range = NULL, ...)## S3 method for class 'ri'
anyNA(x, recursive = FALSE)## S3 method for class 'ri'
sum(x, \ldots)## S3 method for class 'ri'
min(x, \ldots)## S3 method for class 'ri'
max(x, \ldots)## S3 method for class 'ri'
range(x, \ldots)## S3 method for class 'ri'
summary(object, ...)
```
#### Arguments

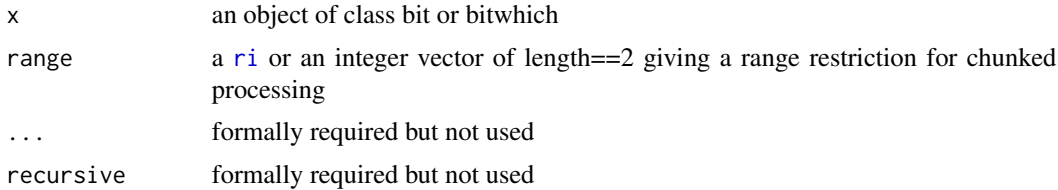

#### <span id="page-74-0"></span>symdiff 75

object an object of class bit

# Details

Summaries of [bit](#page-13-0) vectors are quite fast because we use a double loop that fixes each word in a processor register. Furthermore we break out of looping as soon as possible. Summaries of [bitwhich](#page-14-0) vectors are even faster, if the selection is very skewed.

# Value

as expected

#### Author(s)

Jens Oehlschlägel

### See Also

[length](#page-0-0)

# Examples

```
l <- c(NA, FALSE, TRUE)
b \leftarrow as.bit(1)all(1)all(b)
all(b, range=c(3,3))all.booltype(l, range=c(3,3))
min(1)min(b)
sum(l)
sum(b)
summary(l)
summary(b)
summary.booltype(l)
```
symdiff *Symmetric set complement*

# Description

Symmetric set complement

 $76$  unattropy of  $\sim$  100  $\mu$  m  $\sim$  100  $\mu$  m  $\sim$  100  $\mu$  m  $\sim$  100  $\mu$  m  $\sim$  100  $\mu$ 

#### Usage

symdiff(x, y)

# Arguments

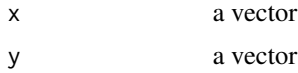

# Value

```
union(setdiff(x,y),setdiff(y,x))
```
# Note

that symdiff(x,y) is not [identical](#page-0-0) as symdiff(y,x) without applying [sort](#page-0-0) to the result

#### See Also

[merge\\_symdiff](#page-48-0) and [xor](#page-77-0)

# Examples

symdiff(c(1L,2L,2L), c(2L,3L)) symdiff(c(2L,3L), c(1L,2L,2L))

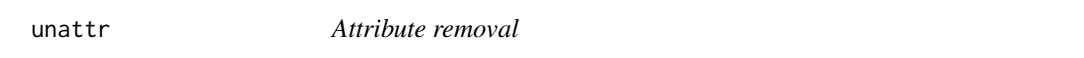

# Description

Returns object with attributes removed

# Usage

unattr(x)

#### Arguments

x any R object

# Details

attribute removal copies the object as usual

# Value

a similar object with attributes removed

<span id="page-75-0"></span>

#### <span id="page-76-0"></span>vecseq and the contract of the contract of the contract of the contract of the contract of the contract of the contract of the contract of the contract of the contract of the contract of the contract of the contract of the

#### Author(s)

Jens Oehlschlägel

# See Also

[attributes](#page-0-0), [setattributes](#page-36-0), [unclass](#page-0-0)

# Examples

bit(2)[] unattr(bit(2)[])

# vecseq *Vectorized Sequences*

# Description

vecseq returns concatenated multiple sequences

#### Usage

 $vecseq(x, y = NULL, concat = TRUE, eval = TRUE)$ 

# Arguments

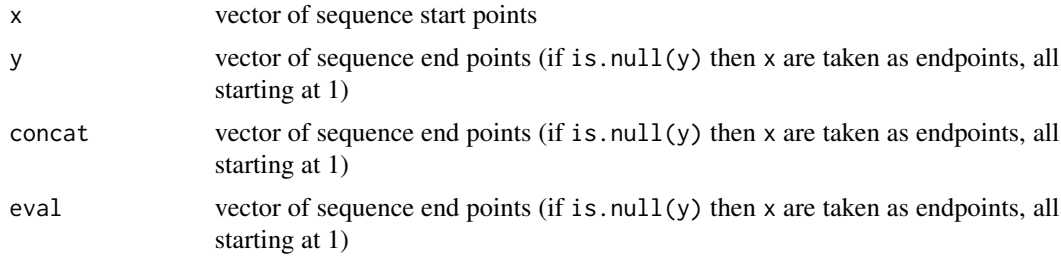

### Details

This is a generalization of [sequence](#page-0-0) in that you can choose sequence starts other than 1 and also have options to no concat and/or return a call instead of the evaluated sequence.

# Value

```
if concat==FALSE and eval==FALSE a list with n calls that generate sequences
if concat==FALSE and eval==TRUE a list with n sequences
if concat==TRUE and eval==FALSE a single call generating the concatenated sequences
if concat==TRUE and eval==TRUE an integer vector of concatentated sequences
```
#### Author(s)

Angelo Canty, Jens Oehlschlägel

# See Also

[:](#page-0-0), [seq](#page-0-0), [sequence](#page-0-0)

# Examples

```
sequence(c(3,4))
vecseq(c(3,4))vecseq(c(1,11), c(5, 15))
vecseq(c(1,11), c(5, 15), concat=FALSE, eval=FALSE)
vecseq(c(1,11), c(5, 15), concat=FALSE, eval=TRUE)
vecseq(c(1,11), c(5, 15), concat=TRUE, eval=FALSE)
vecseq(c(1,11), c(5, 15), concat=TRUE, eval=TRUE)
```
xor.default *Boolean operators and functions*

# <span id="page-77-0"></span>Description

Boolean NEGATION '!', AND '&', OR 'l' and EXCLUSIVE OR xor', see [Logic](#page-0-0).

#### Usage

```
## Default S3 method:
xor(x, y)## S3 method for class 'logical'
xor(x, y)
## S3 method for class 'bit'
!x
## S3 method for class 'bit'
e1 & e2
## S3 method for class 'bit'
e1 | e2
## S3 method for class 'bit'
e1 == e2## S3 method for class 'bit'
```
<span id="page-77-1"></span>

#### <span id="page-78-0"></span>xor.default 79

e1  $!=$  e2 ## S3 method for class 'bit' xor(x, y) ## S3 method for class 'bitwhich' !x ## S3 method for class 'bitwhich' e1 & e2 ## S3 method for class 'bitwhich' e1 | e2 ## S3 method for class 'bitwhich'  $e1 == e2$ ## S3 method for class 'bitwhich'  $e1$  !=  $e2$ ## S3 method for class 'bitwhich' xor(x, y) ## S3 method for class 'booltype' e1 & e2 ## S3 method for class 'booltype' e1 | e2 ## S3 method for class 'booltype'  $e1 == e2$ ## S3 method for class 'booltype'  $e1$  !=  $e2$ ## S3 method for class 'booltype'  $xor(x, y)$ xor(x, y)

# Arguments

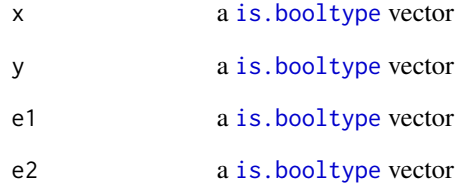

# <span id="page-79-0"></span>Details

The binary operators and function xor can now combine any [is.booltype](#page-41-0) vectors. They now recycle if vectors have different length. If the two arguments have different [booltypes](#page-24-0) the return value corresponds to the lower [booltype](#page-22-0) of the two.

Boolean operations on [bit](#page-13-0) vectors are extremely fast because they are implemented using C's bitwise operators. Boolean operations on or [bitwhich](#page-14-0) vectors are even faster, if they represent very skewed selections.

The xor function has been made generic and xor.default has been implemented much faster than R's standard [xor](#page-77-0). This was possible because actually boolean function xor and comparison operator ! = do the same (even with NAs), and ! = is much faster than the multiple calls in  $(x | y)$  & ! $(x \& y)$ 

#### Value

An object of class [booltype](#page-22-0) or [logical](#page-0-0)

#### Methods (by class)

- default: default method for [xor](#page-77-0)
- logical: [logical](#page-0-0) method for [xor](#page-77-0)
- bit: [bit](#page-13-0) method for [!](#page-0-0)
- bit: [bit](#page-13-0) method for [&](#page-0-0)
- [bit](#page-13-0): bit method for [|](#page-0-0)
- $\bullet$  [bit](#page-13-0): bit method for  $==$
- [bit](#page-13-0): bit method for [!=](#page-0-0)
- bit: [bit](#page-13-0) method for [xor](#page-77-0)
- bitwhich: [bitwhich](#page-14-0) method for [!](#page-0-0)
- bitwhich: [bitwhich](#page-14-0) method for [&](#page-0-0)
- bitwhich: [bitwhich](#page-14-0) method for [|](#page-0-0)
- [bitwhich](#page-14-0): bitwhich method for [==](#page-0-0)
- [bitwhich](#page-14-0): bitwhich method for [!=](#page-0-0)
- bitwhich: [bitwhich](#page-14-0) method for [xor](#page-77-0)
- booltype: [booltype](#page-22-0) method for [&](#page-0-0)
- booltype: [booltype](#page-22-0) method for [|](#page-0-0)
- booltype: [booltype](#page-22-0) method for [==](#page-0-0)
- booltype: [booltype](#page-22-0) method for [!=](#page-0-0)
- booltype: [booltype](#page-22-0) method for [xor](#page-77-0)

#### Author(s)

Jens Oehlschlägel

#### <span id="page-80-0"></span>xor.default 81

# See Also

[booltypes](#page-24-0), [Logic](#page-0-0)

# Examples

```
x <- c(FALSE, FALSE, FALSE, NA, NA, NA, TRUE, TRUE, TRUE)
y <- c(FALSE, NA, TRUE, FALSE, NA, TRUE, FALSE, NA, TRUE)
x|y
x|as.bit(y)
x|as.bitwhich(y)
x|as.which(y)
x|ri(1,1,9)
```
# Index

!.bit *(*xor.default*)*, [78](#page-77-1) !.bitwhich *(*xor.default*)*, [78](#page-77-1) !=.bit *(*xor.default*)*, [78](#page-77-1) !=.bitwhich *(*xor.default*)*, [78](#page-77-1) !=.booltype *(*xor.default*)*, [78](#page-77-1) ∗ IO bbatch, [13](#page-12-0) clone, [30](#page-29-0) intrle, [41](#page-40-0) physical.default, [54](#page-53-0) repfromto, [62](#page-61-0) rlepack, [66](#page-65-0) ∗ arith Sorting, [67](#page-66-0) ∗ attributes getsetattr, [37](#page-36-1) ∗ attribute physical.default, [54](#page-53-0) unattr, [76](#page-75-0) ∗ classes .BITS, [3](#page-2-0) as.bit.NULL, [4](#page-3-0) as.bitwhich.NULL, [6](#page-5-0) as.ri.ri, [10](#page-9-0) as.which.which, [11](#page-10-0) bit, [14](#page-13-1) c.booltype, [26](#page-25-0) CoercionToStandard, [31](#page-30-0) Extract, [34](#page-33-0) length.bit, [44](#page-43-0) rep.booltype, [60](#page-59-0) rev.booltype, [63](#page-62-0) ri, [65](#page-64-1) Summaries, [72](#page-71-0) xor.default, [78](#page-77-1) ∗ datasets .BITS, [3](#page-2-0) booltypes, [25](#page-24-1) ∗ data

bbatch, [13](#page-12-0) chunk, [27](#page-26-0) chunks, [28](#page-27-0) clone, [30](#page-29-0) intrle, [41](#page-40-0) physical.default, [54](#page-53-0) repfromto, [62](#page-61-0) rlepack, [66](#page-65-0) ∗ environment Metadata, [52](#page-51-0) ∗ logic .BITS, [3](#page-2-0) as.bit.NULL, [4](#page-3-0) as.bitwhich.NULL, [6](#page-5-0) as.ri.ri, [10](#page-9-0) as.which.which, [11](#page-10-0) bit, [14](#page-13-1) c.booltype, [26](#page-25-0) CoercionToStandard, [31](#page-30-0) Extract, [34](#page-33-0) length.bit, [44](#page-43-0) rep.booltype, [60](#page-59-0) rev.booltype, [63](#page-62-0) ri, [65](#page-64-1) Summaries, [72](#page-71-0) xor.default, [78](#page-77-1) ∗ manip Sorting, [67](#page-66-0) vecseq, [77](#page-76-0) ∗ methods Metadata, [52](#page-51-0) ∗ univar Sorting, [67](#page-66-0) ∗ utilities repeat.time, [61](#page-60-0) .BITS, [3](#page-2-0) .First.lib, *[4](#page-3-0)* .Last.lib, *[4](#page-3-0)* :, *[78](#page-77-1)*

#### INDEX  $83$

==, *[80](#page-79-0)* ==.bit *(*xor.default*)*, [78](#page-77-1) ==.bitwhich *(*xor.default*)*, [78](#page-77-1) ==.booltype *(*xor.default*)*, [78](#page-77-1) [.bit *(*Extract*)*, [34](#page-33-0) [.bitwhich *(*Extract*)*, [34](#page-33-0) [<-.bit *(*Extract*)*, [34](#page-33-0) [<-.bitwhich *(*Extract*)*, [34](#page-33-0) [[.bit *(*Extract*)*, [34](#page-33-0) [[.bitwhich *(*Extract*)*, [34](#page-33-0) [[<-.bit *(*Extract*)*, [34](#page-33-0) [[<-.bitwhich *(*Extract*)*, [34](#page-33-0) &, *[80](#page-79-0)* &.bit *(*xor.default*)*, [78](#page-77-1) &.bitwhich *(*xor.default*)*, [78](#page-77-1) &.booltype *(*xor.default*)*, [78](#page-77-1) %in%, *[17](#page-16-0)*, *[40](#page-39-0)*, *[51](#page-50-0)* all, *[72](#page-71-0)* all.bit *(*Summaries*)*, [72](#page-71-0) all.bitwhich *(*Summaries*)*, [72](#page-71-0) all.booltype *(*Summaries*)*, [72](#page-71-0) all.ri *(*Summaries*)*, [72](#page-71-0) all.which *(*Summaries*)*, [72](#page-71-0) any, *[72](#page-71-0)* any.bit *(*Summaries*)*, [72](#page-71-0) any.bitwhich *(*Summaries*)*, [72](#page-71-0) any.booltype *(*Summaries*)*, [72](#page-71-0) any.ri *(*Summaries*)*, [72](#page-71-0) any.which *(*Summaries*)*, [72](#page-71-0) anyDuplicated, *[22,](#page-21-0) [23](#page-22-1)*, *[36](#page-35-0)*, *[51](#page-50-0)* anyDuplicated.rlepack *(*rlepack*)*, [66](#page-65-0) anyNA, *[36](#page-35-0)*, *[72](#page-71-0)* anyNA.bit *(*Summaries*)*, [72](#page-71-0) anyNA.bitwhich *(*Summaries*)*, [72](#page-71-0) anyNA.booltype *(*Summaries*)*, [72](#page-71-0) anyNA.ri *(*Summaries*)*, [72](#page-71-0) anyNA.which *(*Summaries*)*, [72](#page-71-0) as.bit, *[6,](#page-5-0) [7](#page-6-0)*, *[10](#page-9-0)*, *[12](#page-11-0)*, *[32](#page-31-0)* as.bit *(*as.bit.NULL*)*, [4](#page-3-0) as.bit.NULL, [4](#page-3-0) as.bitwhich, *[6,](#page-5-0) [7](#page-6-0)*, *[10](#page-9-0)*, *[12](#page-11-0)*, *[16](#page-15-0)*, *[32](#page-31-0)* as.bitwhich *(*as.bitwhich.NULL*)*, [6](#page-5-0) as.bitwhich.NULL, [6](#page-5-0) as.booltype, *[6,](#page-5-0) [7](#page-6-0)*, *[10](#page-9-0)*, *[12](#page-11-0)*, *[24,](#page-23-0) [25](#page-24-1)*, *[32](#page-31-0)*, *[43](#page-42-0)* as.booltype *(*as.booltype.default*)*, [8](#page-7-0) as.booltype.default, [8](#page-7-0) as.character.bit, [9](#page-8-0) as.character.bitwhich, [9](#page-8-0)

as.double, *[32](#page-31-0)* as.double.bit *(*CoercionToStandard*)*, [31](#page-30-0) as.double.bitwhich *(*CoercionToStandard*)*, [31](#page-30-0) as.double.ri *(*CoercionToStandard*)*, [31](#page-30-0) as.ff, *[6,](#page-5-0) [7](#page-6-0)*, *[10](#page-9-0)*, *[12](#page-11-0)*, *[32](#page-31-0)*, *[54](#page-53-0)* as.hi, *[6,](#page-5-0) [7](#page-6-0)*, *[10](#page-9-0)*, *[12](#page-11-0)*, *[32](#page-31-0)*, *[65](#page-64-1)* as.integer, *[32](#page-31-0)* as.integer.bit *(*CoercionToStandard*)*, [31](#page-30-0) as.integer.bitwhich *(*CoercionToStandard*)*, [31](#page-30-0) as.integer.ri *(*CoercionToStandard*)*, [31](#page-30-0) as.logical, *[32](#page-31-0)* as.logical.bit *(*CoercionToStandard*)*, [31](#page-30-0) as.logical.bitwhich *(*CoercionToStandard*)*, [31](#page-30-0) as.logical.ri *(*CoercionToStandard*)*, [31](#page-30-0) as.logical.which *(*CoercionToStandard*)*, [31](#page-30-0) as.ram, *[54](#page-53-0)* as.ri, *[6,](#page-5-0) [7](#page-6-0)*, *[10](#page-9-0)*, *[12](#page-11-0)*, *[32](#page-31-0)* as.ri *(*as.ri.ri*)*, [10](#page-9-0) as.ri.ri, [10](#page-9-0) as.which, *[5](#page-4-0)[–7](#page-6-0)*, *[10](#page-9-0)*, *[12](#page-11-0)*, *[32](#page-31-0)* as.which *(*as.which.which*)*, [11](#page-10-0) as.which.which, [11](#page-10-0) attr, *[38](#page-37-0)* attributes, *[37](#page-36-1)*, *[77](#page-76-0)* bbatch, [13,](#page-12-0) *[27](#page-26-0)[–29](#page-28-0)* bit, *[4,](#page-3-0) [5](#page-4-0)*, *[7](#page-6-0)*, *[9](#page-8-0)*, *[11,](#page-10-0) [12](#page-11-0)*, [14,](#page-13-1) *[15](#page-14-1)[–17](#page-16-0)*, *[22](#page-21-0)*, *[24](#page-23-0)[–26](#page-25-0)*, *[32](#page-31-0)*, *[34,](#page-33-0) [35](#page-34-0)*, *[43,](#page-42-0) [44](#page-43-0)*, *[48](#page-47-0)*, *[60](#page-59-0)*, *[63](#page-62-0)*, *[72](#page-71-0)*, *[75](#page-74-0)*, *[80](#page-79-0)* bit-package, [3](#page-2-0) bit\_anyDuplicated, *[36](#page-35-0)* bit\_anyDuplicated *(*bit\_unidup*)*, [22](#page-21-0) bit\_done *(*.BITS*)*, [3](#page-2-0) bit\_duplicated *(*bit\_unidup*)*, [22](#page-21-0) bit\_in, [17,](#page-16-0) *[19](#page-18-0)* bit\_init *(*.BITS*)*, [3](#page-2-0) bit\_intersect *(*bit\_setops*)*, [19](#page-18-0) bit\_rangediff, [18,](#page-17-0) *[19](#page-18-0)* bit\_setdiff, *[18](#page-17-0)* bit\_setdiff *(*bit\_setops*)*, [19](#page-18-0) bit\_setequal *(*bit\_setops*)*, [19](#page-18-0) bit\_setops, [19](#page-18-0) bit\_sort, [20,](#page-19-0) *[22](#page-21-0)* bit\_sort\_unique, *[20](#page-19-0)*, [21,](#page-20-0) *[23](#page-22-1)* bit\_sumDuplicated, *[51](#page-50-0)*

bit\_sumDuplicated *(*bit\_unidup*)*, [22](#page-21-0) bit\_symdiff *(*bit\_setops*)*, [19](#page-18-0) bit\_unidup, [22](#page-21-0) bit\_union *(*bit\_setops*)*, [19](#page-18-0) bit\_unique, *[22](#page-21-0)* bit\_unique *(*bit\_unidup*)*, [22](#page-21-0) bitsort, [14,](#page-13-1) *[69](#page-68-0)* bitwhich, *[5](#page-4-0)*, *[7](#page-6-0)*, *[9](#page-8-0)*, *[11,](#page-10-0) [12](#page-11-0)*, *[14](#page-13-1)*, [15,](#page-14-1) *[16](#page-15-0)*, *[24–](#page-23-0)[26](#page-25-0)*, *[32](#page-31-0)*, *[34,](#page-33-0) [35](#page-34-0)*, *[40](#page-39-0)*, *[43,](#page-42-0) [44](#page-43-0)*, *[48](#page-47-0)*, *[56](#page-55-0)*, *[60](#page-59-0)*, *[63](#page-62-0)*, *[75](#page-74-0)*, *[80](#page-79-0)* bitwhich\_representation, *[16](#page-15-0)*, [16](#page-15-0) booltype, *[8](#page-7-0)*, *[14](#page-13-1)*, [23,](#page-22-1) *[25,](#page-24-1) [26](#page-25-0)*, *[43](#page-42-0)*, *[47](#page-46-0)*, *[72](#page-71-0)*, *[80](#page-79-0)* booltypes, *[8](#page-7-0)*, *[24](#page-23-0)*, [25,](#page-24-1) *[42,](#page-41-1) [43](#page-42-0)*, *[72](#page-71-0)*, *[80,](#page-79-0) [81](#page-80-0)*

c, *[26](#page-25-0)* c.bit *(*c.booltype*)*, [26](#page-25-0) c.bitwhich *(*c.booltype*)*, [26](#page-25-0) c.booltype, [26](#page-25-0) chunk, [27,](#page-26-0) *[29](#page-28-0)* chunk.ff\_vector, *[27](#page-26-0)* chunk.ffdf, *[27](#page-26-0)* chunks, *[27](#page-26-0)*, [28](#page-27-0) clone, [30,](#page-29-0) *[33](#page-32-0)* CoercionToStandard, *[6–](#page-5-0)[8](#page-7-0)*, *[10](#page-9-0)*, *[12](#page-11-0)*, [31,](#page-30-0) *[32](#page-31-0)* copy\_vector, *[31](#page-30-0)*, [33,](#page-32-0) *[64](#page-63-0)* countsort, [34](#page-33-0)

double, *[5](#page-4-0)*, *[7](#page-6-0)*, *[51](#page-50-0)* duplicated, *[22,](#page-21-0) [23](#page-22-1)*, *[51](#page-50-0)*

Extract, [34,](#page-33-0) *[35](#page-34-0)*

# ff, *[5](#page-4-0)* ffvecapply, *[13](#page-12-0)*, *[62](#page-61-0)* firstNA, [36](#page-35-0)

get\_length, [39](#page-38-0) getsetattr, [37](#page-36-1)

hi, *[24,](#page-23-0) [25](#page-24-1)*, *[42,](#page-41-1) [43](#page-42-0)*, *[67](#page-66-0)*

identical, *[76](#page-75-0)* in.bitwhich, [40](#page-39-0) integer, *[5](#page-4-0)*, *[7](#page-6-0)*, *[12](#page-11-0)*, *[18](#page-17-0)*, *[50,](#page-49-0) [51](#page-50-0)* intersect, *[19](#page-18-0)*, *[51](#page-50-0)* intisasc *(*intrle*)*, [41](#page-40-0) intisdesc *(*intrle*)*, [41](#page-40-0) intrle, [41,](#page-40-0) *[67](#page-66-0)* invisible, *[70,](#page-69-0) [71](#page-70-0)* is.bit *(*is.booltype*)*, [42](#page-41-1)

is.bitwhich *(*is.booltype*)*, [42](#page-41-1) is.booltype, *[8](#page-7-0)*, *[24,](#page-23-0) [25](#page-24-1)*, [42,](#page-41-1) *[47,](#page-46-0) [48](#page-47-0)*, *[79,](#page-78-0) [80](#page-79-0)* is.hi *(*is.booltype*)*, [42](#page-41-1) is.na, *[36](#page-35-0)*, *[43](#page-42-0)* is.na.bit, [43](#page-42-0) is.na.bitwhich *(*is.na.bit*)*, [43](#page-42-0) is.ri *(*is.booltype*)*, [42](#page-41-1) is.sorted, *[42](#page-41-1)* is.sorted *(*Metadata*)*, [52](#page-51-0) is.sorted.integer64, *[53](#page-52-0)* is.sorted<- *(*Metadata*)*, [52](#page-51-0) is.unsorted, *[41,](#page-40-0) [42](#page-41-1)*, *[59](#page-58-0)* is.which *(*is.booltype*)*, [42](#page-41-1)

keyorder *(*Sorting*)*, [67](#page-66-0) keyorder.default, *[68](#page-67-0)* keysort *(*Sorting*)*, [67](#page-66-0) keysort.default, *[68](#page-67-0)* keysortorder *(*Sorting*)*, [67](#page-66-0)

```
length, 45, 47, 75
length.bit, 44
length.bitwhich (length.bit), 44
length.ri (length.bit), 44
length<-.bit (length.bit), 44
length<-.bitwhich (length.bit), 44
levels, 24, 25
Logic, 78, 81
logical, 5, 7, 12, 14, 15, 17, 22, 24–26, 35,
         42, 47, 48, 51, 80
```
match, *[50,](#page-49-0) [51](#page-50-0)* max, *[72](#page-71-0)* max.bit *(*Summaries*)*, [72](#page-71-0) max.bitwhich *(*Summaries*)*, [72](#page-71-0) max.booltype *(*Summaries*)*, [72](#page-71-0) max.ri *(*Summaries*)*, [72](#page-71-0) max.which *(*Summaries*)*, [72](#page-71-0) maxindex, *[45](#page-44-0)* maxindex *(*maxindex.default*)*, [46](#page-45-0) maxindex.default, [46](#page-45-0) merge\_anyDuplicated *(*merge\_rev*)*, [49](#page-48-1) merge\_duplicated *(*merge\_rev*)*, [49](#page-48-1) merge\_first *(*merge\_rev*)*, [49](#page-48-1) merge\_firstin *(*merge\_rev*)*, [49](#page-48-1) merge\_firstnotin *(*merge\_rev*)*, [49](#page-48-1) merge\_in, *[51](#page-50-0)* merge\_in *(*merge\_rev*)*, [49](#page-48-1) merge\_intersect, *[51](#page-50-0)*

#### $INDEX$  85

merge\_intersect *(*merge\_rev*)*, [49](#page-48-1) merge\_last *(*merge\_rev*)*, [49](#page-48-1) merge\_lastin *(*merge\_rev*)*, [49](#page-48-1) merge\_lastnotin *(*merge\_rev*)*, [49](#page-48-1) merge\_match *(*merge\_rev*)*, [49](#page-48-1) merge\_notin, *[51](#page-50-0)* merge\_notin *(*merge\_rev*)*, [49](#page-48-1) merge\_rangediff, *[18](#page-17-0)* merge\_rangediff *(*merge\_rev*)*, [49](#page-48-1) merge\_rangein *(*merge\_rev*)*, [49](#page-48-1) merge\_rangenotin *(*merge\_rev*)*, [49](#page-48-1) merge\_rangesect *(*merge\_rev*)*, [49](#page-48-1) merge\_rev, [49](#page-48-1) merge\_setdiff, *[51](#page-50-0)* merge\_setdiff *(*merge\_rev*)*, [49](#page-48-1) merge\_setequal *(*merge\_rev*)*, [49](#page-48-1) merge\_sumDuplicated *(*merge\_rev*)*, [49](#page-48-1) merge\_symdiff, *[76](#page-75-0)* merge\_symdiff *(*merge\_rev*)*, [49](#page-48-1) merge\_union *(*merge\_rev*)*, [49](#page-48-1) merge\_unique *(*merge\_rev*)*, [49](#page-48-1) mergeorder *(*Sorting*)*, [67](#page-66-0) mergeorder.default, *[68](#page-67-0)* mergeorder.integer64, *[68](#page-67-0)* mergesort *(*Sorting*)*, [67](#page-66-0) mergesort.default, *[68](#page-67-0)* mergesort.integer64, *[68](#page-67-0)* mergesortorder *(*Sorting*)*, [67](#page-66-0) mergesortorder.integer64, *[69](#page-68-0)* Metadata, [52](#page-51-0) min, *[72](#page-71-0)* min.bit *(*Summaries*)*, [72](#page-71-0) min.bitwhich *(*Summaries*)*, [72](#page-71-0) min.booltype *(*Summaries*)*, [72](#page-71-0) min.ri *(*Summaries*)*, [72](#page-71-0) min.which *(*Summaries*)*, [72](#page-71-0) na.count *(*Metadata*)*, [52](#page-51-0) na.count.integer64, *[53](#page-52-0)* na.count<- *(*Metadata*)*, [52](#page-51-0) names, *[25](#page-24-1)* nties *(*Metadata*)*, [52](#page-51-0) nties.integer64, *[53](#page-52-0)* nties<- *(*Metadata*)*, [52](#page-51-0) NULL, *[5](#page-4-0)*, *[7](#page-6-0)*, *[12](#page-11-0)* numeric, *[12](#page-11-0)* nunique *(*Metadata*)*, [52](#page-51-0) nunique.integer64, *[53](#page-52-0)* nunique<- *(*Metadata*)*, [52](#page-51-0)

nvalid *(*Metadata*)*, [52](#page-51-0) nvalid.integer64, *[53](#page-52-0)* options, *[70,](#page-69-0) [71](#page-70-0)* order, *[68,](#page-67-0) [69](#page-68-0)* ordered, *[24,](#page-23-0) [25](#page-24-1)* physical *(*physical.default*)*, [54](#page-53-0) physical.default, [54](#page-53-0) physical.ff, *[55](#page-54-0)* physical.ffdf, *[55](#page-54-0)* physical<- *(*physical.default*)*, [54](#page-53-0) PhysVirt *(*physical.default*)*, [54](#page-53-0) poslength, *[45](#page-44-0)* poslength *(*maxindex.default*)*, [46](#page-45-0) print.bit, [55](#page-54-0) print.bitwhich, [56](#page-55-0) print.physical *(*physical.default*)*, [54](#page-53-0) print.ri *(*ri*)*, [65](#page-64-1) print.virtual *(*physical.default*)*, [54](#page-53-0) proc.time, *[61](#page-60-0)*

quickorder *(*Sorting*)*, [67](#page-66-0) quickorder.integer64, *[68](#page-67-0)* quicksort *(*Sorting*)*, [67](#page-66-0) quicksort.integer64, *[68](#page-67-0)* quicksort2, [56](#page-55-0) quicksort3, [57](#page-56-0) quicksortorder *(*Sorting*)*, [67](#page-66-0) quicksortorder.integer64, *[69](#page-68-0)*

radixorder *(*Sorting*)*, [67](#page-66-0) radixorder.default, *[68](#page-67-0)* radixorder.integer64, *[68](#page-67-0)* radixsort *(*Sorting*)*, [67](#page-66-0) radixsort.default, *[68](#page-67-0)* radixsort.integer64, *[68](#page-67-0)* radixsortorder *(*Sorting*)*, [67](#page-66-0) radixsortorder.integer64, *[69](#page-68-0)* ramorder, *[68](#page-67-0)* ramorder *(*Sorting*)*, [67](#page-66-0) ramorder.default, *[68](#page-67-0)* ramorder.integer64, *[68](#page-67-0)* ramsort, *[20](#page-19-0)*, *[68](#page-67-0)* ramsort *(*Sorting*)*, [67](#page-66-0) ramsort.default, *[68](#page-67-0)* ramsort.integer64, *[68](#page-67-0)* ramsortorder, *[68](#page-67-0)* ramsortorder *(*Sorting*)*, [67](#page-66-0)

ramsortorder.integer64, *[69](#page-68-0)* range, *[59](#page-58-0)*, *[72](#page-71-0)* range.bit *(*Summaries*)*, [72](#page-71-0) range.bitwhich *(*Summaries*)*, [72](#page-71-0) range.booltype *(*Summaries*)*, [72](#page-71-0) range.ri *(*Summaries*)*, [72](#page-71-0) range.which *(*Summaries*)*, [72](#page-71-0) range\_na, *[21,](#page-20-0) [22](#page-21-0)*, [57,](#page-56-0) *[58,](#page-57-0) [59](#page-58-0)* range\_nanozero, *[58](#page-57-0)*, [58,](#page-57-0) *[59](#page-58-0)* range\_sortna, *[14](#page-13-1)*, *[34](#page-33-0)*, *[56–](#page-55-0)[58](#page-57-0)*, [59](#page-58-0) rep, *[60](#page-59-0)*, *[62](#page-61-0)* rep.bit *(*rep.booltype*)*, [60](#page-59-0) rep.bitwhich *(*rep.booltype*)*, [60](#page-59-0) rep.booltype, [60](#page-59-0) repeat.time, [61](#page-60-0) repfromto, *[13](#page-12-0)*, [62](#page-61-0) repfromto<- *(*repfromto*)*, [62](#page-61-0) rev, *[49](#page-48-1)*, *[51](#page-50-0)*, *[63,](#page-62-0) [64](#page-63-0)*, *[66,](#page-65-0) [67](#page-66-0)* rev.bit *(*rev.booltype*)*, [63](#page-62-0) rev.bitwhich *(*rev.booltype*)*, [63](#page-62-0) rev.booltype, [63](#page-62-0) rev.rlepack *(*rlepack*)*, [66](#page-65-0) reverse\_vector, *[33](#page-32-0)*, *[49](#page-48-1)*, [64](#page-63-0) ri, *[5](#page-4-0)*, *[7](#page-6-0)*, *[10](#page-9-0)[–12](#page-11-0)*, *[18](#page-17-0)*, *[24,](#page-23-0) [25](#page-24-1)*, *[27–](#page-26-0)[29](#page-28-0)*, *[32](#page-31-0)*, *[35](#page-34-0)*, *[43,](#page-42-0) [44](#page-43-0)*, *[48](#page-47-0)*, *[50](#page-49-0)*, [65,](#page-64-1) *[74](#page-73-0)* rle, *[41,](#page-40-0) [42](#page-41-1)*, *[66,](#page-65-0) [67](#page-66-0)* rlepack, [66](#page-65-0) rleunpack *(*rlepack*)*, [66](#page-65-0)

```
seq, 27–29, 78
sequence, 77, 78
setattr (getsetattr), 37
setattributes, 77
setattributes (getsetattr), 37
setdiff, 19, 51
setequal, 19, 51
shellorder (Sorting), 67
shellorder.default, 68
shellorder.integer64, 68
shellsort (Sorting), 67
shellsort.default, 68
shellsort.integer64, 68
shellsortorder (Sorting), 67
shellsortorder.integer64, 69
sort, 20–22, 59, 68, 69, 76
Sorting, 67
still.identical, 33, 69
str.bit, 70
str.bitwhich, 71
```
sum, *[45](#page-44-0)*, *[72](#page-71-0)* sum.bit *(*Summaries*)*, [72](#page-71-0) sum.bitwhich *(*Summaries*)*, [72](#page-71-0) sum.booltype *(*Summaries*)*, [72](#page-71-0) sum.ri *(*Summaries*)*, [72](#page-71-0) sum.which *(*Summaries*)*, [72](#page-71-0) Summaries, [72](#page-71-0) summary, *[72](#page-71-0)* summary.bit *(*Summaries*)*, [72](#page-71-0) summary.bitwhich *(*Summaries*)*, [72](#page-71-0) summary.booltype *(*Summaries*)*, [72](#page-71-0) summary.ri *(*Summaries*)*, [72](#page-71-0) summary.which *(*Summaries*)*, [72](#page-71-0) symdiff, *[51](#page-50-0)*, [75](#page-74-0) system.time, *[61](#page-60-0)*

unattr, *[38](#page-37-0)*, [76](#page-75-0) unclass, *[77](#page-76-0)* union, *[19](#page-18-0)*, *[51](#page-50-0)* unique, *[21](#page-20-0)[–23](#page-22-1)*, *[51](#page-50-0)*, *[66,](#page-65-0) [67](#page-66-0)* unique.rlepack *(*rlepack*)*, [66](#page-65-0)

```
vecseq, 77
virtual (physical.default), 54
virtual<- (physical.default), 54
```
which, *[5](#page-4-0)*, *[7](#page-6-0)*, *[11,](#page-10-0) [12](#page-11-0)*, *[15](#page-14-1)*, *[24](#page-23-0)[–26](#page-25-0)*, *[43](#page-42-0)*, *[47,](#page-46-0) [48](#page-47-0)* which.max, *[36](#page-35-0)*

xor, *[51](#page-50-0)*, *[76](#page-75-0)*, *[80](#page-79-0)* xor *(*xor.default*)*, [78](#page-77-1) xor.default, [78](#page-77-1)